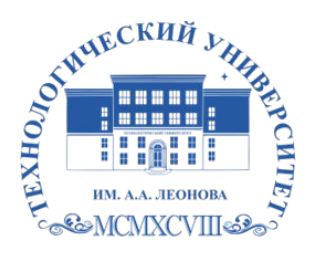

Федеральное государственное бюджетное образовательное учреждение высшего образования «ТЕХНОЛОГИЧЕСКИЙ УНИВЕРСИТЕТ ИМЕНИ ДВАЖДЫ ГЕРОЯ СОВЕТСКОГО СОЮЗА, ЛЕТЧИКА-КОСМОНАВТА А.А. ЛЕОНОВА»

**«УТВЕРЖДАЮ»** 

**и.о. проректора \_\_\_\_\_\_\_\_\_\_\_\_\_\_\_\_\_ А.В. Троицкий «\_\_\_» \_\_\_\_\_\_\_\_\_\_\_\_ 2023 г.** *ИНСТИТУТ ИНФОКОММУНИКАЦИОННЫХ СИСТЕМ И ТЕХНОЛОГИЙ* Троицкий Александр Витальевич Александр Подписано цифровой подписью: Троицкий Витальевич

# *КАФЕДРА ИНФОРМАЦИОННЫХ ТЕХНОЛОГИЙ И УПРАВЛЯЮЩИХ СИСТЕМ*

# **РАБОЧАЯ ПРОГРАММА**

## **ДИСЦИПЛИНЫ**

**«Интернет технологии»**

**Направление подготовки: 09.03.03 Прикладная информатика Профиль: Прикладная информатика в системах управления Уровень высшего образования: бакалавриат Форма обучения: очная**

> Королев 2023

Рабочая программа является составной частью основной профессиональной образовательной программы и проходит рецензирование со стороны работодателей в составе основной профессиональной образовательной программы. Рабочая программа актуализируется и корректируется ежегодно.

### **Автор: д.э.н., профессор, Пирогов Михаил Васильевич. Рабочая программа дисциплины: Интернет технологии – Королев МО: «ТУ», 2023 г.**

Рецензент: к.т.н. доцент Логачева Н.В.

Рабочая программа составлена в соответствии с требованиями федерального государственного образовательного стандарта высшего профессионального образования (ФГОС ВО) по направлению подготовки бакалавров 09.03.03 «Прикладная информатика» и Учебного плана, утвержденного Ученым советом «ТУ».

Протокол № 9 от 11.04.2023 г.

#### **Рабочая программа рассмотрена и одобрена на заседании кафедры:**

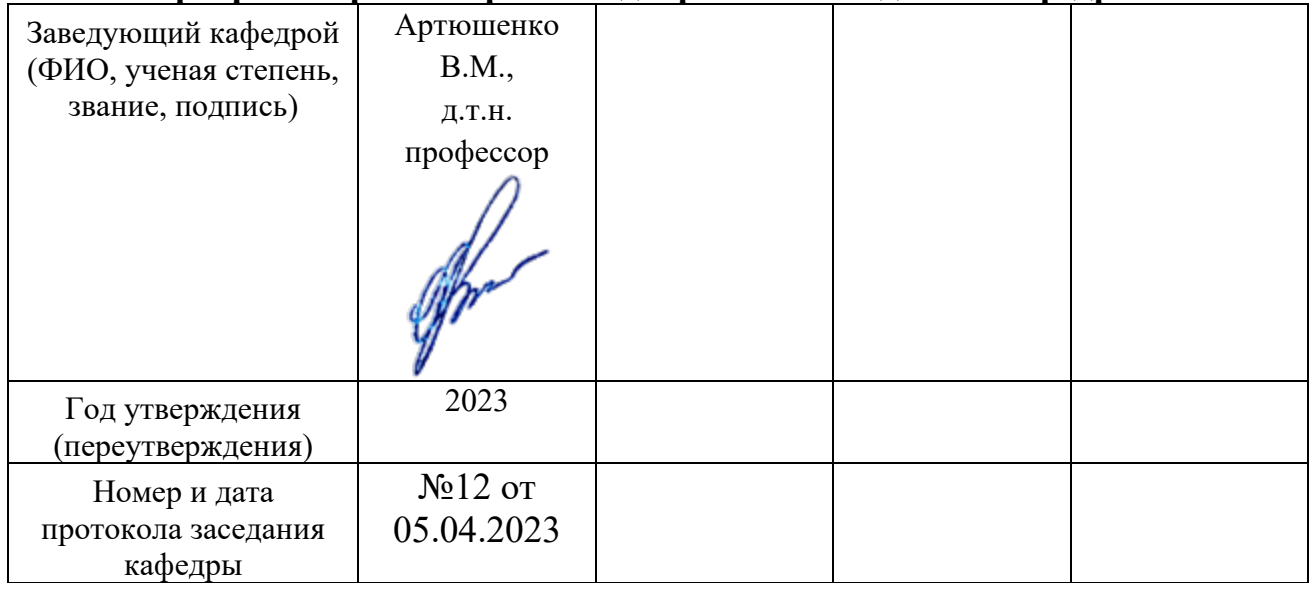

# **Рабочая программа согласована: Руководитель ОПОП \_\_\_\_\_\_\_\_\_\_\_\_\_\_\_\_\_\_\_\_\_\_\_** Г.А. Стрельцова, к.т.н., доц.

#### **Рабочая программа рекомендована на заседании УМС:**

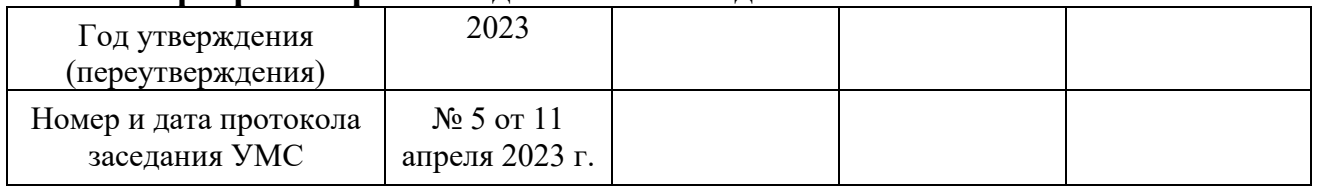

## **1. Перечень планируемых результатов обучения по дисциплине, соотнесенных с планируемыми результатами освоения ОПОП**

**Целью** изучения дисциплины является круг вопросов, связанных технологиями разработки интернет-приложений.

В процессе обучения студент приобретает и совершенствует следующие компетенции.

### **Профессиональные компетенции**:

- ‒ (ПК-4) способен составлять технико-экономическое обоснование проектных решений и техническое задание на разработку информационной системы;
- ‒ (ПК-5) Способен моделировать прикладные (бизнес) процессы и предметную область.

Основными **задачами** дисциплины является:

- 1. изучение структуры HTML-документа, стилей CSS, конструкций в JavaScript, jQuery, MooTools;
- 2. формирование навыков решения задач с использованием XML технологий;
- 3. формирование навыков программирования на языке PHP
- 4. формирование навыков разработки сайта, проходящего проверку на валидность кода HTML.

Показатели освоения компетенций отражают следующие индикаторы:

### **Трудовые действия:**

- ‒ Применяет методики оценки проектных решения при составлении документации на разработку информационной системы;
- ‒ Использует современные методики описания бизнес-процессов на основе исходных данных для разработки модели бизнес-процессов.

### **Необходимые умения:**

- ‒ Анализирует и выбирает методики оценки проектных решений;
- ‒ Применяет современные подходы и стандарты автоматизации организации, методики описания и моделирования бизнеспроцессов, средства моделирования бизнес-процессов для описания бизнес-процессов на основе исходных данных.

### **Необходимые знания:**

- ‒ Понимает основы рыночной экономики;
- ‒ Анализирует методики описания и моделирования бизнес-процессов, средства моделирования бизнес-процессов, инструменты и методы моделирования бизнес-процессов.

# **2. Место дисциплины в структуре ОПОП ВО**

Дисциплина «Интернет-технологии» относится к дисциплинам части, формируемой участниками образовательных отношений основной профессиональной образовательной программы подготовки бакалавров по направлению 09.03.03 Прикладная информатика.

Дисциплина реализуется кафедрой информационных технологий и управляющих систем.

Дисциплина базируется на знаниях, полученных при изучении дисциплин «Информатика», «Основы алгоритмизации и программирования», «Объектноориентированное программирование», «Языки программирования» и компетенциях УК-6, ПК-8, ОПК-2, ОПК-3, ОПК-7, ПК-2, ПК-6.

Содержание дисциплины охватывает круг вопросов, связанных технологиями разработки интернет-приложений.

Общая трудоемкость дисциплины составляет 6 зачетных единицы, 216 часов. Практическая подготовка – 32 ч. Преподавание дисциплины ведется в 6-м и 7-ом семестрах и предусматривает проведение учебных занятий следующих видов: лекции, практические занятия, самостоятельная работа обучающихся, групповые и индивидуальные консультации.

Программой предусмотрены следующие виды контроля: два текущих контроля знаний в форме тестирования (в каждом семестре) и промежуточную аттестацию в форме зачета (6-й семестр) и экзамена (7-й семестр).

Знания и компетенции, полученные при освоении дисциплины, являются базовыми при изучении дисциплин: «Проектирование интернет-порталов» прохождения практики, государственной итоговой аттестации и выполнении выпускной квалификационной работы бакалавра.

## **3. Объем дисциплины и виды учебной работы**

Общая трудоемкость дисциплиныдля студентов очной формы составляет 6 зачетных единиц, 216 часов.

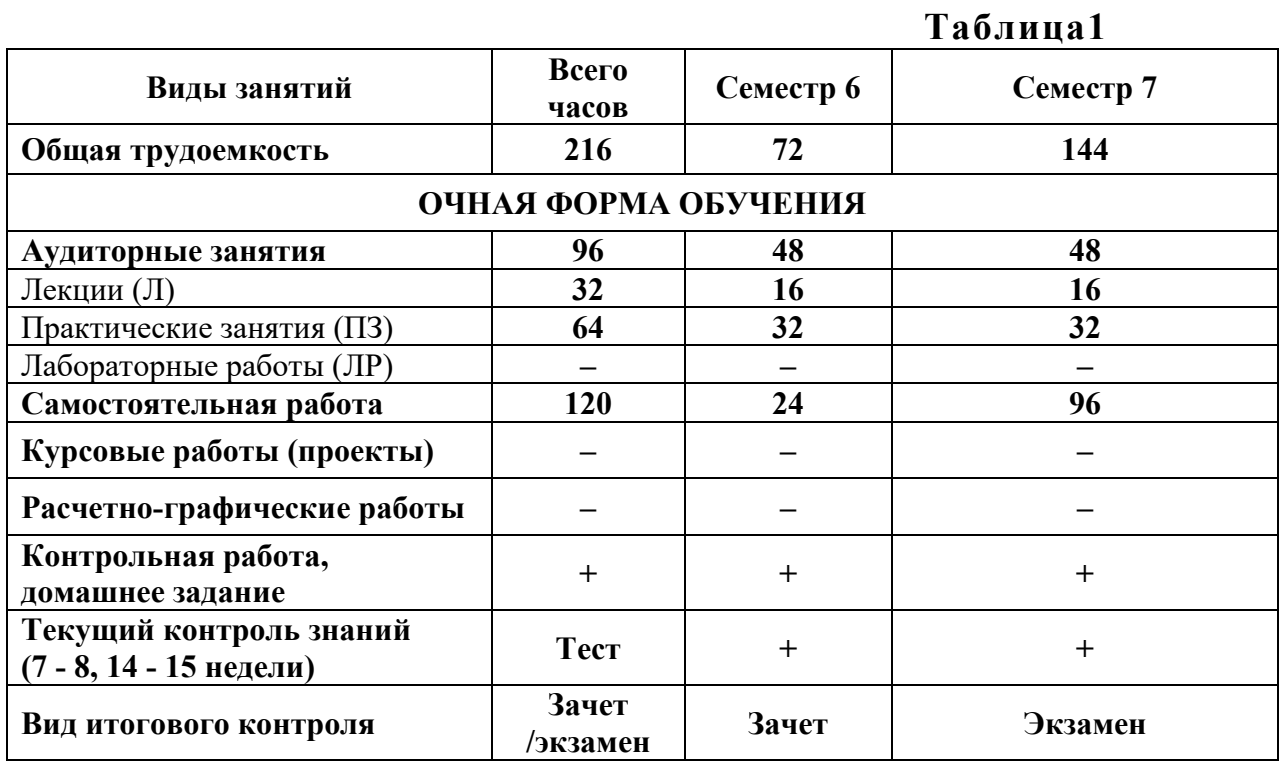

#### **4. Содержание дисциплины**

#### **4.1.Темы дисциплины и виды занятий**

#### **Таблица 2**

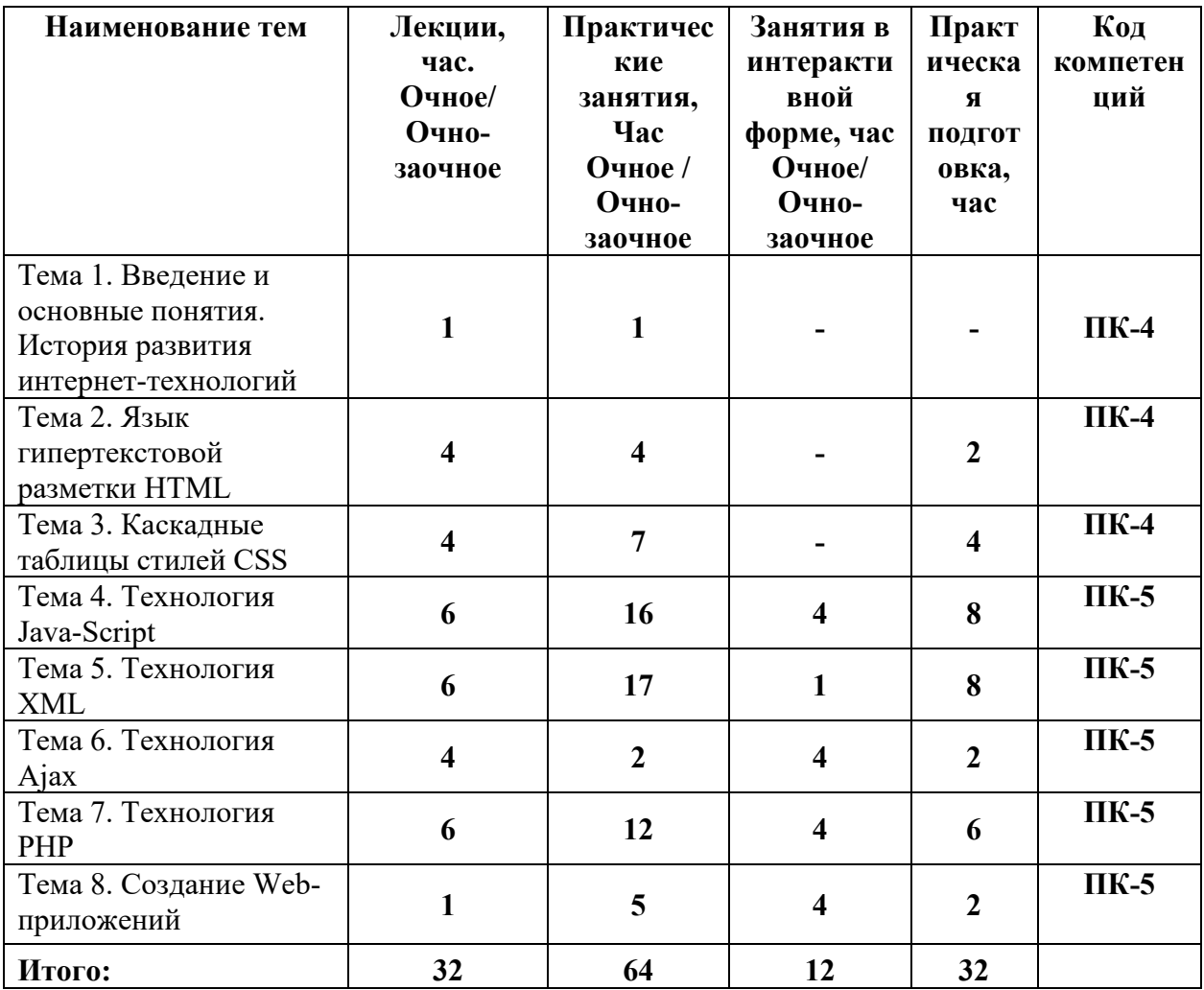

#### **4.2. Содержание тем дисциплины**

#### **Тема 1. Введение и основные понятия. История развития интернеттехнологий**

Основные направления развития технологий разработки сайтов. Эволюция языков разметки. Понятия Web-сервер, web-сайт, web-страница их отличия, основные сведения о языках разметки: HTML, XML, XHTML и HTML5. Теория Web-дизайна. Планирование сайта. Файловая структура сайта. Валидация.

#### **Тема 2. Язык гипертекстовой разметки HTML**

Структура HTML-документа, понятие элементов и атрибутов, инструкция <!DOCTYPE>. Типы тегов. Правила оформления HTML-документа, комментариев. Механизмы адресации, реализация в языке HTML. Типы ссылок.

Размещение иллюстрации на web-странице. Типы файлов иллюстраций. Карта ссылок, списки, таблицы. Макетирование web-страницы с помощью таблиц.

#### **Тема 3. Каскадные таблицы стилей CSS**

Основные цели и задачи CSS. Способы добавления стилей на WEBстраницу. Спецификации CSS2, CSS3: особенности, поддержка браузерами. CSS: основные понятия и определения. Создание стилей и классов. Принципы каскадирования и принципы группировки. Применение стилей и классов к элементам документа HTML. Декоративные возможности CSS: формирование рамок и отступов. Использование псевдоклассов и псевдоэлементов. Позиционирование элементов на странице при помощи CSS. Управление моделью элемента (свойство display). Приемы макетирования web-страницы с использованием стилей.

### **Тема 4. Технология Java-Script**

Строки, числа, особенности функций в JavaScript, именованные функциональные выражения, объекты, массивы и их методы, дата и время, преобразование типов, toString и valueOf, динамический "this", типы данных: получение и проверка. Структура кода, переменные, взаимодействие с пользователем: alert, prompt, confirm, операторы, операторы сравнения и логические значения, условные операторы: if, '?', логические операторы, циклы, конструкция 'switch'. Функции. События. Структура DOM.Библиотеки Mootools и JQuery.

### **Тема 5. Технология XML**

Истории языка XML, его предназначение, решаемые посредствам XML проблемы. Создание и отображение XML документов. Корректно сформированные XML документы, особенности создания. Комментарии, инструкции по обработке и разделы CDATA. Валидные XML-документы, особенности создания. Примитивы, определение и использование. Особенности отображения XML документов с использованием таблиц каскадных стилей. Отображение XML документов с использованием связывания данных. Особенности отображения XML документов с использованием сценариев объектной модели документа. XSL, проектирование и разработка XML документов с использованием таблиц стилей.

### **Тема 6. Технология Ajax**

Технологии динамического обращения к серверу, технологии динамического изменения содержания страницы, форматы передачи данных JSON и XML. Альтернативы технологии AJAX.

### **Тема 7. Технология PHP**

Введение в программирование на стороне сервера на примере PHP. Принцип работы.Синтаксис языка программирования PHP.Переменные. Константы. Операторы в PHP. Циклы. Массивы. Работа со строками.Функции в PHP. Встроенные функции.Работа с датой и временем в PHP.Связь PHP и HTML.

Взаимодействие с пользователем.Методы передачи параметров между страницами (GET, POST).Обработка действий пользователя при помощи форм.Использование вспомогательных переменных. Взаимодействие скриптов на языке PHP и базы данных MySQL.Подключение к базе данных из PHP файла.Вывод данных на PHP-страницу, попавших в выборку по SQL запросу.Передача параметров в запрос

# **Тема 8. Создание Web-приложений**

Решение прикладных задач.Принципы проектирования страниц. Разделение информации по таблицам в базе данных.Вывод группы данных, сортировка данных.Постраничный вывод данных.Создание HTML-страниц средствами PHP.Разработка проекта

#### **5. Перечень учебно-методического обеспечения для самостоятельной работы по дисциплине**

«Методические указания для обучающихся по освоению дисциплины»

#### **6. Фонд оценочных средств для проведения промежуточной аттестации обучающихся по дисциплине**

Структура фонда оценочных средств для проведения промежуточной аттестации обучающихся по дисциплине приведена в Приложении 1 к настоящей Рабочей программе.

### **7. Перечень основной и дополнительной учебной литературы, необходимой для освоения дисциплины**

### **Основная литература:**

- 1. Гуриков, С. Р. Интернет-технологии : учеб. пособие / С.Р. Гуриков. — М.: ИНФРА-М, 2019. — 184 с. — Режим доступа URL: https://znanium.com/catalog/product/995496 (дата обращения: 25.10.2020).
- 2. Ниматулаев, М. М. Информационные технологии в профессиональной деятельности : учебник / М. М. Ниматулаев. – М.:  $V = V = V - 2021.$  - 250 c. URL: https://znanium.com/catalog/product/1178780 (дата обращения: 25.10.2020). – Режим доступа: по подписке.

### **Дополнительная литература:**

1. [Мартиросян](https://biblioclub.ru/index.php?page=author_red&id=163324) К. В. , [Мишин](https://biblioclub.ru/index.php?page=author_red&id=163325) В. В.Интернет-технологии. Ставрополь: [СКФУ,](https://biblioclub.ru/index.php?page=publisher_red&pub_id=20518) 2015. – 106 с. Электронный ресурс. Режим доступа URL: [https://biblioclub.ru/index.php?page](https://biblioclub.ru/index.php?page=book_view_red&book_id=457443)=book\_view\_red&book\_id=457443

2. Журавлёва И.А. Технология разработки интернет ресурсов. Ставрополь: [СКФУ,](https://biblioclub.ru/index.php?page=publisher_red&pub_id=20518) 2018 -171 с. Электронный ресурс. Режим доступа URL:

https://biblioclub.ru/index.php?page=book\_view\_red&book\_id=562579

## **8. Перечень ресурсов информационно-телекоммуникационной сети «Интернет», необходимых для освоения дисциплины**

## **Интернет-ресурсы**:

[http://www.infojournal.ru](http://www.infojournal.ru/)–Научно-образовательныйпортал, <http://www.interface.ru/>–Научно-образовательныйпортал. <http://citforum.ru/>– CIT forum <http://www.opennet.ru/> – Opennet.ру <http://www.intuit.ru/> – Национальный открытый университет <http://www.w3.org/> – Консорциум WWW, технологии и стандарты

# **9. Методические указания для обучающихся по освоению дисциплины**

Методические указания для обучающихся по освоению дисциплины приведены в Приложении 2 к настоящему Положению.

## **10. Перечень информационных технологий, используемых при осуществлении образовательного процесса по дисциплине**

### **Перечень программного обеспечения:**

MSOffice, MicrosoftVisualStudio

### **Информационные справочные системы:**

- 1. Электронные ресурсы образовательной среды «ТУ».
- 2. Рабочая программа и методическое обеспечение по дисциплине «Интернет технологии»

# **11. Описание материально-технической базы, необходимой для осуществления образовательного процесса по дисциплине**

### **Лекционные занятия:**

- аудитория, оснащенная презентационной техникой (проектор, экран);
- комплект электронных презентаций/слайдов.

# **Практические занятия:**

– учебный класс, оснащенный вычислительной техникой (ПК) и доступом к Интернет-ресурсам.

– рабочее место преподавателя, оснащенное компьютером с доступом в Интернет;

– рабочие места студентов, оснащенные компьютерами с доступом в Интернет.

**Приложение 1 Фонд оценочных средств для проведения промежуточной аттестации обучающихся по дисциплине**

*ИНСТИТУТ ИНФОКОММУНИКАЦИОННЫХ СИСТЕМ И ТЕХНОЛОГИЙ*

# *КАФЕДРА ИНФОРМАЦИОННЫХ ТЕХНОЛОГИЙ И УПРАВЛЯЮЩИХ СИСТЕМ*

# **ФОНД ОЦЕНОЧНЫХ СРЕДСТВ ДЛЯ ПРОВЕДЕНИЯ ПРОМЕЖУТОЧНОЙ АТТЕСТАЦИИ ОБУЧАЮЩИХСЯ ПО ДИСЦИПЛИНЕ**

**«Интернет технологии»**

**(Приложение 1 к рабочей программе)**

**Направление подготовки: 09.03.03 Прикладная информатика Профиль: Прикладная информатика в системах управления Уровень высшего образования: бакалавриат Форма обучения: очная**

> Королев 2023

## 1. Перечень компетенций с указанием этапов их формирования в процессе освоения образовательной программы

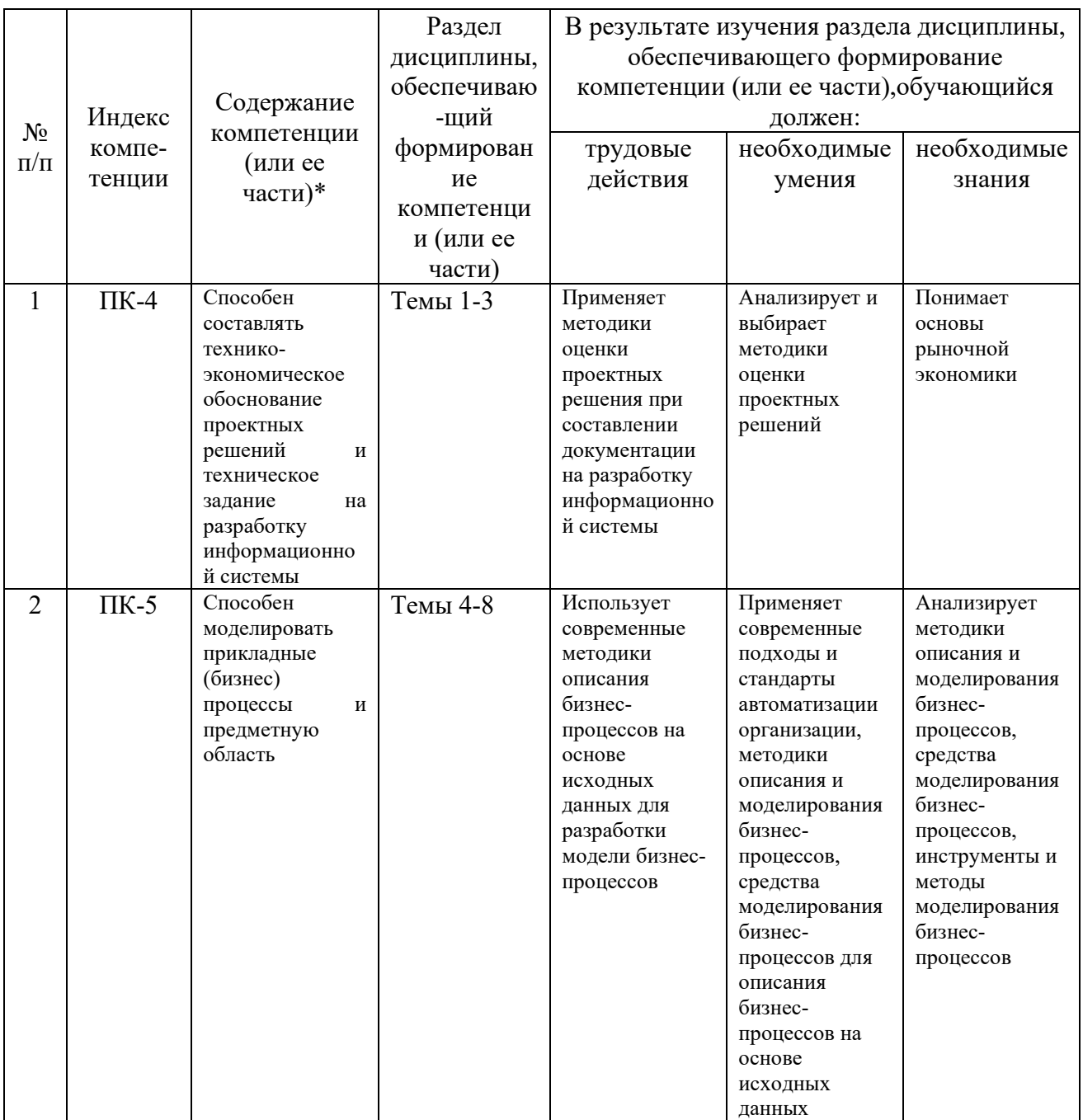

# 2. Описание показателей и критериев оценивания компетенций на различных этапах их формирования, описание шкал оценивания

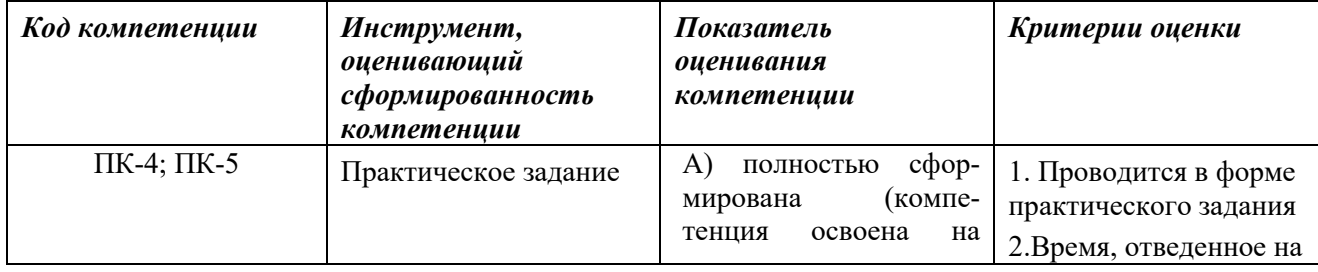

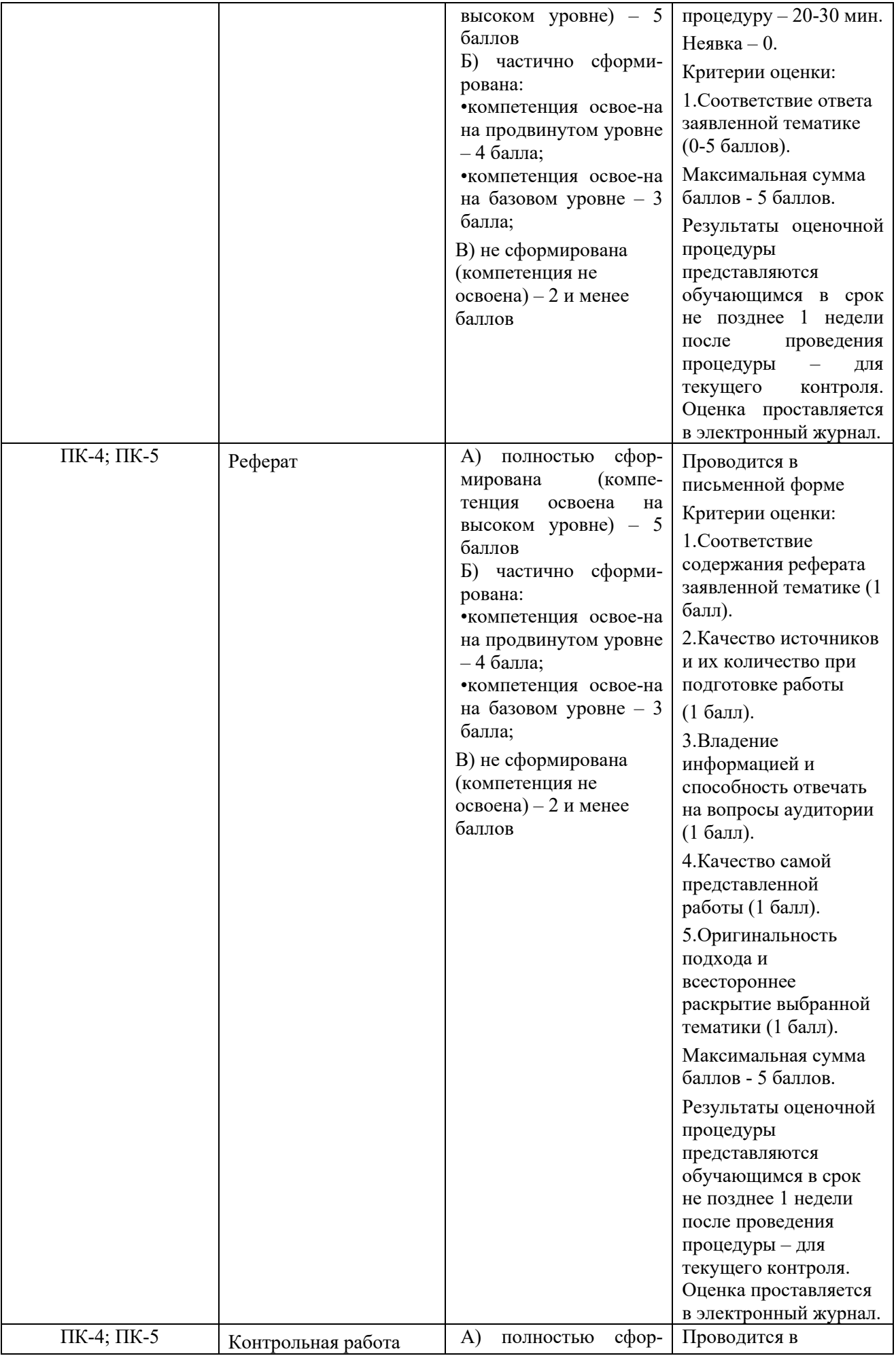

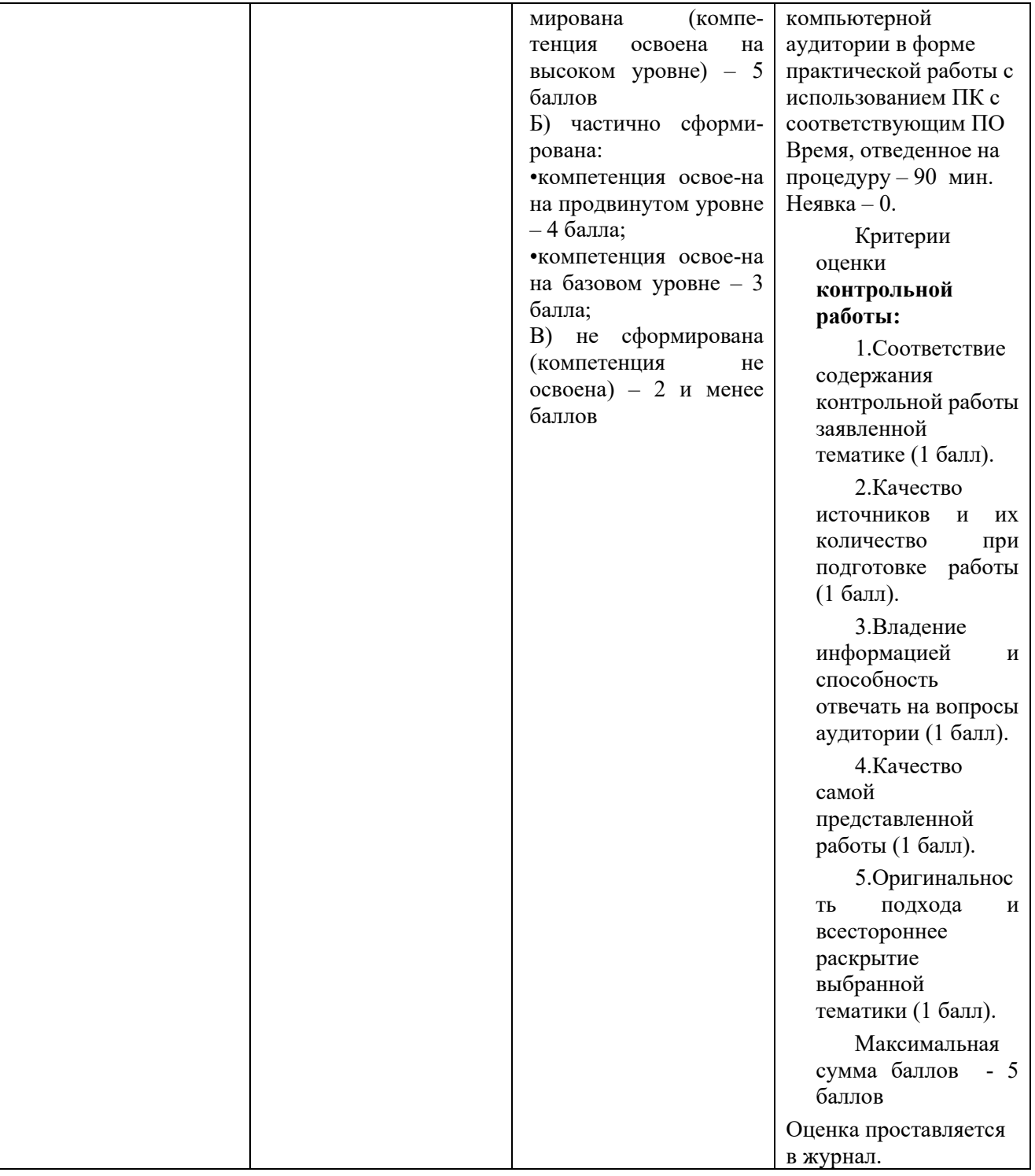

#### **3. Типовые контрольные задания или иные материалы, необходимые для оценки знаний, умений, навыков и (или) опыта деятельности, характеризующих этапы формирования компетенций в процессе освоения образовательной программы**

## **Примерная тематика практических заданий:**

1. Не используя вспомогательные возможности Web-редактора по формированию разметки, создать Html-страницу, представляющую собой некий каркас для формы регистрации пользователей. Применить различные стили для придания странице законченного вида. Описания

стилей вынести в отдельный файл CSS, который затем следует подключить к основной странице.

- 2. Разработайте с использованием Java-script, заполняемую  $\phi$ opmy, пользователем Internet, на произвольную тематику. При этом должны быть использованы все виды элементов, которые могут присутствовать на форме. Разработайте скрипт, проверяющий правильность заполнения полей формы (не пустые ли они, соответствуют ли типы и диапазоны данных и др.) При неправильном заполнении сообщить, какие поля надо исправить. Если всё заполнено верно, сообщить, что данные отправлены.
- 3. Создайте HTML-документ с формой. Пользователь может ввести в форму свое имя и номер телефона из 7 или 9 знаков (ххххххх или ххх-хх-хх). Реализовать подтверждение. Попросите ввести телефонный номер в формате xxx-xxxx. Пусть функция validphone(phone) проверит, стоит ли дефис на позиции 3.
- 4. Произвести настройку сервера ЛВС средствами сетевой операционной системы. Выбор операционной системы (MS Windows NT или GNU/Linux) осуществляется студентом.
- 5. Произвести настройку Web сервера в виртуальной среде, для последующей апробации XML приложений.
- 6. Создание простых XML документов, корректно обрабатываемых браузером по материалам лекций.
- 7. Наполнение, созданных в предыдущей работе документов информацией, приведение к корректному виду.
- 8. Дополнение документов, созданных ранее комментариями. Вставка текстовой информации.
- 9. Приведение документа к валидируемому виду, изменение структуры, согласно материалам лекции.
- 10. Поиск конструкций в документе, которые бы можно было выделить в примитивы, оформление примитивов, изменение структуры документа согласно материалам лекций.
- 11. Построение каскадной таблицы стилей для ранее созданного документа, формулирование отличий использования CSS с HTML от CSS с XML.
- 12. Построить систему XML документов, имеющих связи пользуясь материалами лекций, например, один документ хранит информацию, другой предоставляет интерфейс отображения.
- 13. Реализация Объектной модели документа на базе документов, созданных ранее.
- 14. Реализация стилевой таблицы XSL для созданных ранее документов, анализ отличий CSS от XSL.
- 15. Написать скрипт, который выполнял бы элементарные арифметические действия (сложение, умножение, вычитание, деление) и вывод результата на экран.
- 16. Организовать поиск заданного значения в массиве. Вывести весь массив, причем искомый элемент должен быть выделен жирным.
- 17. Разработка интернет-ресурса автомастерской с применением РНР и СУБД MySQL.
- 18.Разработка интернет-ресурса зоомагазина с применением PHP и СУБД MySQL.
- 19.Разработка интернет-ресурса автошколы с применением PHP и СУБД MySQL.
- 20.Разработка интернет-ресурса агентства недвижимости с применением PHP и СУБД MySQL.
- 21.Разработка интернет-ресурса туристического агентства с применением PHP и СУБД MySQL.
- 22.Разработка интернет-ресурса аптеки с применением PHP и СУБД MySQL.
- 23.Разработка интернет-ресурса зерновой компании с применением PHP и СУБД MySQL. Разработка интернет-ресурсааптового склада с применением PHP и СУБД MySQL.
- 24.Разработка интернет-ресурса магазина электрооборудования с применением PHP и СУБД MySQL.
- 25.Разработка интернет-ресурса парикмахерской с применением PHP и СУБД MySQL.

#### **Требования к оформлению реферата**

- 1. Тема реферата выбирается студентом по согласованию с преподавателем.
- 2. Объем реферата не менее 30 страниц (формат А4) печатного текста. Шрифт TimesNewRoman, размер шрифта – 14 pt, междустрочный интервал – 1,5. Поля: верхнее и нижнее – 2 см, левое – 2,5 см, правое – 1,5 см. Страницы реферата должны быть пронумерованы и скреплены.
- 3. Оформление реферата (разделы, текст, рисунки, таблицы) в соответствии с ГОСТ 7.32-2001 («Отчет о научно-исследовательской работе. Структура и правила оформления» (ссылка: http://protect.gost.ru/document.aspx?control=7&id=130946).
- 4. Реферат должен включать следующие разделы: содержание, введение, основная часть (может быть разделена на отдельные разделы), заключение, список литературы.
- 5. В тексте реферата обязательны ссылки на литературные источники. При подготовке реферата необходимо использовать не менее пяти литературных источников.
- 6. Список литературы оформляется в конце реферата, источники располагаются по порядку упоминания в тексте, с обязательным указанием названия, авторов, места издания и издательства, года издания и количества страниц в книге. Библиографические ссылки оформляются по ГОСТу Р 7.05–2008 «Библиографическая ссылка. Общие требования и правила составления», то есть согласно правилам библиографического оформления источников (ссылка: http://protect.gost.ru/document1.aspx?control=31&baseC=6&page=0&mo nth=10&year=2017&search=%D0%93%D0%9E%D0%A1%D0%A2%20 %D0%A0%207.0.5-2008&id=173511).
- 7. Ссылка на Internet-источники обязательна, включать в список литературы.
- 8. Реферат представляется в электронном и печатном вариантах с приложением Акта проверки на АНТИПЛАГИАТ.

## **Примерная тематика реферата:**

- 1. Спецификации CSS
- 2. Методы Drag and Drop вMooTools
- 3. jQuery как дополнение Javascript Введение в программирование на стороне сервера на примере PHP. Принцип работы.
- 4. Синтаксис языка программирования PHP. Переменные. Константы.
- 5. Операторы в PHP. Циклы. Массивы. Работа со строками. Функции в PHP.
- 6. Встроенные функции. Работа с датой и временем в PHP.
- 7. Связь PHP и HTML. Взаимодействие с пользователем.
- 8. Методы передачи параметров между страницами (GET, POST).
- 9. Обработка действий пользователя при помощи форм.
- 10.Использование вспомогательных переменных. Взаимодействие скриптов на языке PHP и базы данных MySQL.
- 11.Подключение к базе данных из PHP файла. Вывод данных на PHPстраницу, попавших в выборку по SQL запросу. Передача параметров в запрос
- 12.Основные направления развития технологий разработки сайтов.
- 13.Эволюция языков разметки.
- 14.Классификация современных интернет-технологий
- 15.Поисковые системы в Интернет
- 16.Особенности гипертекстовой разметки. Спецификации HTML и валидность кода.
- 17.HTML теги изображений, ссылок, таблиц. Атрибуты HTML тегов.
- 18.Формы в HTML.
- 19.Особенности спецификаций CSS
- 20.Стили. Назначение каскадных таблиц стилей. Внедрение CSS в HTML.
- 21.Синтаксис CSS. Виды селекторов.
- 22.Назначение JavaScript. Внедрение JavaScript в HTML.
- 23.Идентификаторы, ключевые слова в JavaScript.
- 24.Типы данных, литералы и операторы JavaScript.
- в JavaScript. Область действия переменных.
- 26.Побитовые и логические операции в JavaScript.
- 27.Условные операторы в JavaScript.
- 28.Циклы в JavaScript.
- 29.Функции в JavaScript и функции взаимодействия с пользователем.
- 30. Объекты в JavaScript.
- 31. Объекты Boolean и Number в JavaScript.
- 32. Объекты браузера в JavaScript.
- 33. Вертикальное меню с помощью CSS и MooTools
- 34. Анимированные закладки с использованием MooTools
- 35. Выезжающая панель для сайта на Mootools
- 36. Технологии ХМL. История, особенности, сфера возможного и фактического применения.
- 37. Структура XML документа.
- 38. Язык разметки XML. Назначение, особенности.
- 39. Парадигма объектно-ориентированного программирования.
- 40. Примитивы в XML, назначение, особенности реализации.
- 41. Основы технологии АЈАХ
- 42. Технологии динамического обращения к серверу, технологии динамического изменения содержания страницы, форматы передачи данных JSON и XML.
- 43. Альтернативы технологии АЈАХ
- 44. Язык программирования РНР: Переменные. Константы. Типы ланных вРНР
- 45. Операторы языка РНР
- 46. Строковые функции РНР
- 47. Массивы в РНР
- 48. Работа с файлами в РНР
- 49. Сессии и соокіе в PHP
- 50. Работа с FTP средствами PHP

### 4. Методические материалы, определяющие процедуры оценивания знаний, умений, навыков и (или) опыта деятельности, характеризующих этапы формирования компетенций

Формой контроля знаний по дисциплине «Интернет-технологии» являются текущие аттестации в виде тестов (по две в каждом семестре) и промежуточная аттестация в форме зачета (6-й семестр) и экзамена в письменной форме (7-й семестр).

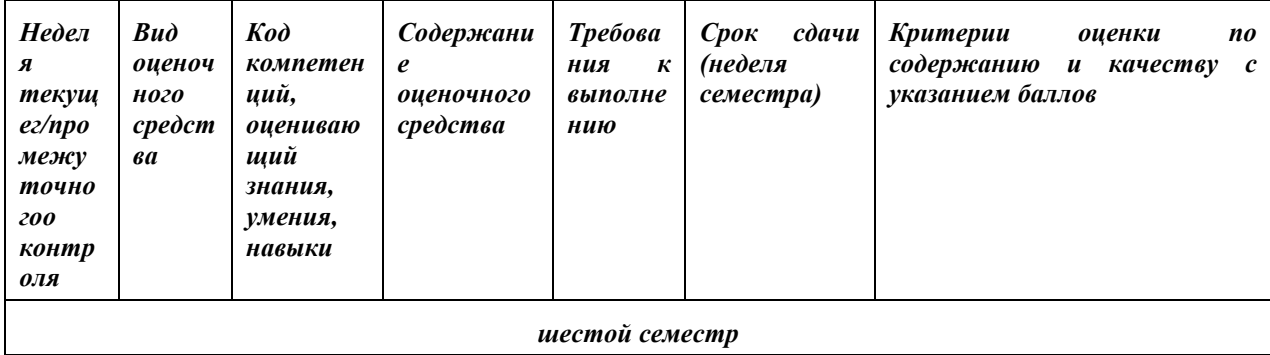

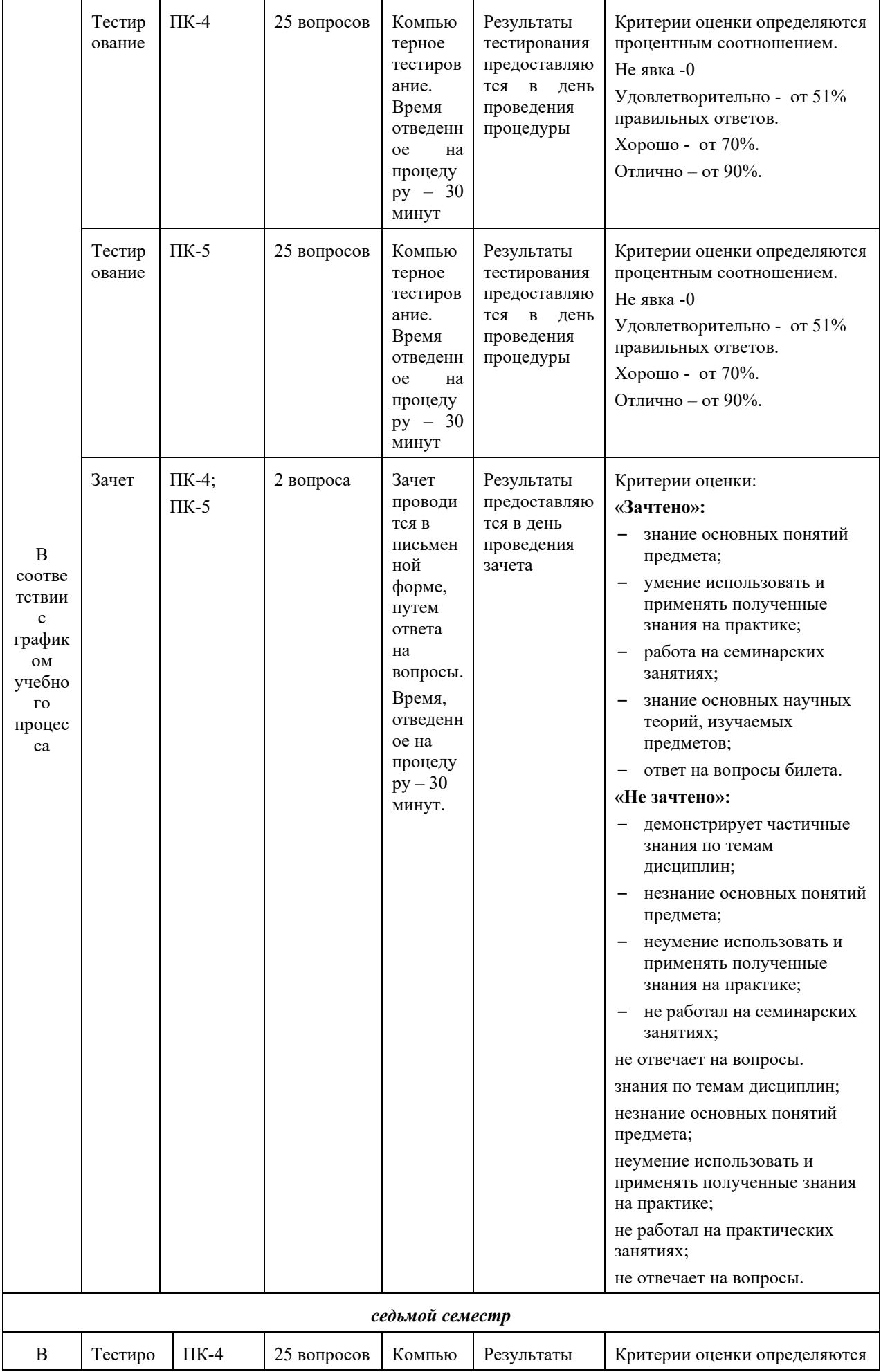

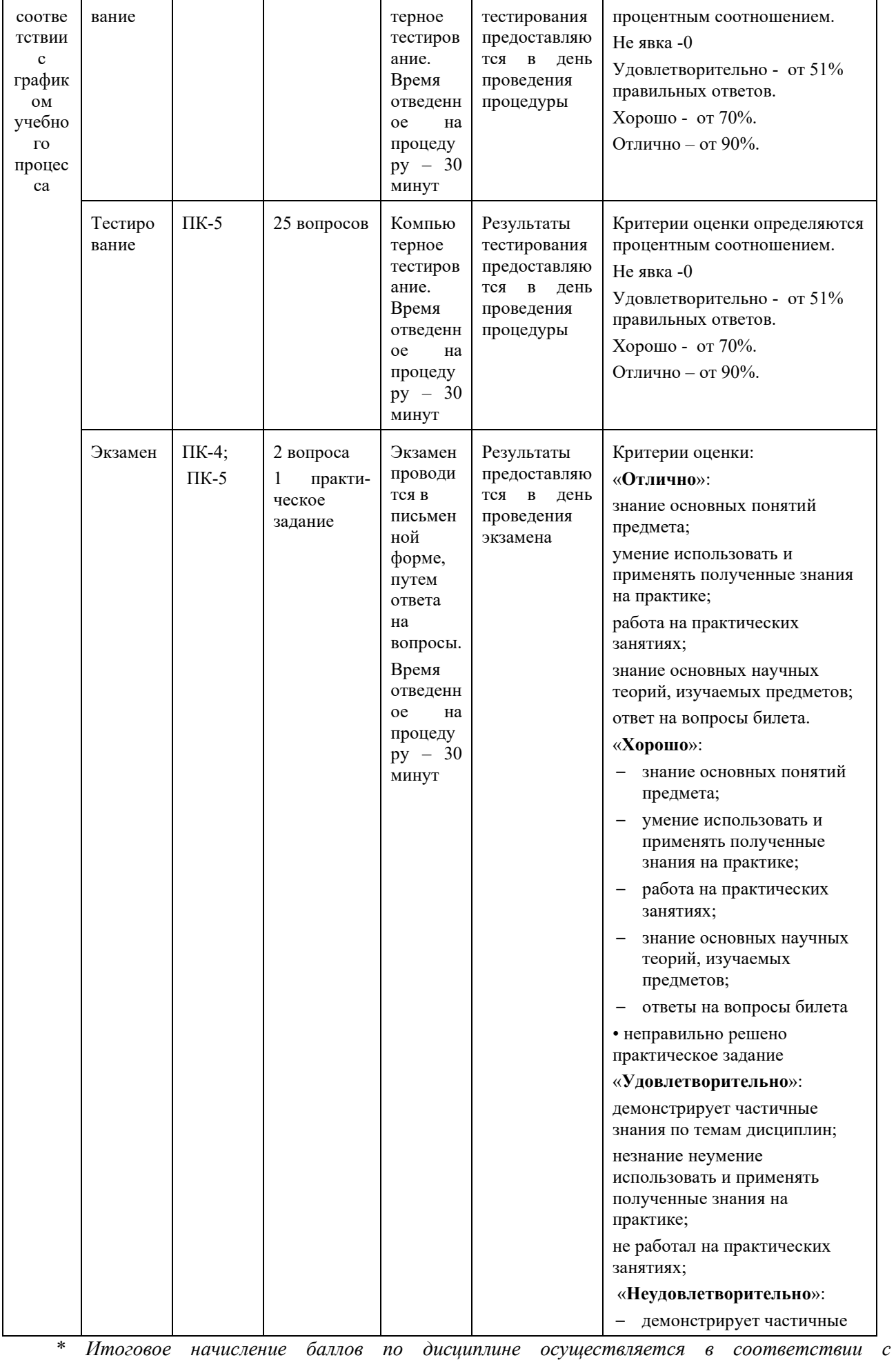

разработанной и внедренной балльно-рейтинговой системой контроля и оценивания уровня знаний и внеучебной созидательной активности обучающихся, согласно приказу «О внедрении новой балльнорейтинговой системы контроля и оценивания уровня знаний и внеучебной созидательной активности обучающихся».

#### Примерная тематика тестовых заданий:

1) Каким тегом задается вставка гиперссылки на web-страницу?

- <font color="..."></font>  $1_{-}$
- 2.  $\langle \text{imggrc} = \text{''} \dots \text{''} \rangle$
- 3.  $\langle a \text{ href} = \dots \text{ W} \rangle \langle a \rangle$
- 4.  $\langle a \text{ name} = \text{``} \dots \text{''} \rangle \langle a \rangle$

2) Каким тегом задается цвет текста на web-странице?

- 1. < font color="..."></font>
- 2.  $\leq$ imgsrc="...">
- 3.  $\langle a \text{ href} = " \dots " \rangle \langle a \rangle$
- 4.  $\langle a \text{ name} = \text{""} \rangle \langle a \rangle$

3) Каким тегом задается метка на web-странице?

- 1.  $\leq$  font color="..." $\geq$ /font>
- 2.  $\langle \text{imgsrc} = " \dots " \rangle$
- 3.  $\langle a \text{ href} = \dots \rangle \langle a \rangle$
- 4.  $\langle a \rangle$  a name="..."> $\langle a \rangle$

4) Какого тега не существует?

- 1.  $$
- 2.  $\langle h5 \rangle$
- 3.  $$
- 4.  $\langle h7 \rangle$

5) Тег, который создает абзац?

- 1.  $\langle h2 \rangle$
- 2.  $< p > 2$
- 3.  $$
- $4 \le i$

6) Тег, который создает ссылку?

- 1.  $\langle a \rangle$
- 2.  $$
- $3 \le h$
- 4.  $\langle i \rangle$

7) Какойвидзаписинепреемлем:

- 1. <BODY><P>...</P></BODY>
- 2. <HTML><PRE>...</PRE></HTML>
- 3. <PRE><HTML>...</PRE></HTML>

8) Тег, который создает контейнер, в котором могут лежать другие элементы?

- 1.  $$
- 2.  $$
- $3. \le \text{div}$
- 4.  $$

10) Тег, который создает контейнер для небольшого кусочка текста?

- 1.  $$
- 2.  $$
- $3 \le i$
- 4.  $<$ span $>$

11) Тег, в котором лежит служебное содержимое страницы?

- 1.  $\text{thtm}$
- 2.  $<$ body>
- 3.  $<$ head $>$
- 4.  $<$ title $>$

12) Тег, с помощью которого можно написать CSS внутри HTML страницы?

- 1.  $\text{thtm}$
- 2.  $<\csc$
- 3.  $\langle$ style $\rangle$
- $4 \text{ } < \text{code}$

13) Значение свойства text-transform, которое делает заглавной первую букву каждого слова?

- 1. capitalize
- 2. lowercase
- 3. uppercase
- 4. none

14)Значение свойства text-decoration, которое отменяет подчеркивание?

- 1. underline
- 2. none
- 3. line-throught
- 4. overline

15) Значение свойства font-variant, которое позволяет сделать маленькие заглавные буквы?

- 1. small-caps
- 2. normal

16) Значение свойства font-variant, которое отменяет действие этого свойства?

1. small-caps

2. normal

17) Что позволяет настроить тег <FONT>?

- 1. выравнивание
- 2. цвет текста
- 3. курсив

18) Атрибут FACE задает:

- 1. цвет шрифта
- 2. имя шрифта
- 3. выравнивание

19) Атрибут SIZE задает размер шрифта:

- 1. в пикселях
- 2. в процентах

3. от 1 до 7 размера

 $20$ Tez  $\leq P$ :

- 1. делит HTML-документ на заголовок и тело
- 2. определяет переход на новую строку
- 3. задает новый абзац

21) Какой вид записи непреемлем:

- 1. <FONT FASE="Arial">
- 2.  $\epsilon$ FONT SIZE=7>
- 3. <FONT SIZE="7">

22) Определите, какая запись ошибочна:

- 1. <FONT FASE="Arial">
- 2.  $\langle$ P ALIGN="CENTER">
- 3. <P FASE="Verdana">

23)<FONT SIZE=7>строка 1 <FONT COLOR="#DARKBLUE" >строка  $2$  </FONT> строка 3</FONT>? Как будет выглядеть слово "строка 2"?

- 1. маленький шрифт
- 2. маленький синий шрифт
- 3. синий шрифт

24) К атрибуту COLOR имеет отношение символ:

- $1, \frac{0}{0}$
- $2. *$
- $3.#$

25)Определите неправильную запись:

- 1. <br/> $\leq$ FONT SIZE=+9>
- 2.  $\epsilon$ FONT SIZE=-2>
- 3.  $\epsilon$ FONT SIZE=5>

26) Укажите верное значение атрибута ALIGN:

- 1. MIDDLE
- 2. CENTER
- 3. TOP

27) Выражение <PALIGN="CENTER"> это:

- 1. контейнер
- 2. атрибут
- 3. элемент
- 28) Чтотакое ХМІ?
	- 1. XML язык разметки, разработанный специально для размещения информации в WWW, аналогично языку разметки HTML.
	- 2. XML универсальный контейнер, разработанный для решения широкого спектра задач, объединяющий в себе функционал БД и СУБД.
	- 3. XML неформализованный язык разметки, призванный упростить создание и оформление информации для WWWW.

29)В чём основное отличие XML от актуальной альтернативы HTML?

- 1. Отличий нет. Это аналогичные инструменты.
- 2. XML. в отличии от HTML, формализованный язык.

3. Помимо формализованности, XML реализует множество функций, недоступных средствами HTML.

30)Обязательны ли закрывающие тэги в XML документе?

1. Да.

2. Нет.

3. Да, но есть исключения.

31) Развивается ли язык XML, какова позиция разработчиков относительно дополнительных функций?

1. Нет не развивается. Все дополнительный функции реализованы.

- 2. Да развивается, количество дополнительных функций должно быть минимальным.
- 3. Да развивается, количество дополнительных функций растет с каждым днём.

32)Что представляет собой XML документ?

- 1. Простой текст.
- 2. Сложную иерархическую структуру.
- 3. Собственный тип файла.

33) Что содержит первая строка XML документа?

- 1. Пролог документа.
- 2. Комментарий к документу.
- 3. Объявление документа.
- 34) Что содержит последняя строка XML документа?
	- 1. Пролог документа.
	- 2. Закрывающий элемент корневого элемента, комментарий  $\mathbf{K}$ документу или другие данные.
	- 3. Закрывающий элемент корневого элемента.

35) Для отображения XML документа можно использовать следующие инструменты:

- 1. CSS.
- 2. CSS и XSL.
- 3. Великое множество вариантов.

36) Для чего при создании XML документов используются комментарии и пустые строки?

1. Это обязательное требование стандартов w3c.

2. Для улучшения читаемости кода.

3. Для упрощения машинного анализа кода.

37) Какая из приведенных операций НЕ выполняется в базе данных?

- 1. выборка
- 2. распечатка
- 3. вставка
- 4. удаление
- 5. изменение

38) Какую команду содержит приведенный фрагмент программы? // на языке  $C$ 

if  $(A < 0)$  { printf ("число отрицательное");}

1. ветвление

- 2. присваивание
- 3. цикл
- 4. вызов функции

39) Сколько байт содержится в одном килобайте

- 1. 1000
- 2. 1024
- $3.100$
- 4. 124
- 5. 10000
- 6. 10024

40) Какую команду содержит приведенный фрагмент программы?  $D = 48.0 * A - 3.0 / B$ 

- 1. ветвление
- 2. присваивание
- 3. никл
- 4. вызов функции

41) Что такое цикл?

- 1. блок, который выполняется много раз
- 2. программа, которая запускается много раз
- 3. программа, изменяющая значение переменной по определенному закону
- 4. блок, который выполняется в одних случаях и не выполняется в других.
- 5. команда, которая в одном случае выполняется, а в другом нет

42) Что такое статическая библиотека?

- 1. Набор объектных модулей, упакованных в один файл для использования разных программах.
- 2. Набор программ, применяемых для решения общих задач.
- 3. Загрузочный модуль, загружаемый операционной системой по запросу какой-либо программы.
- 4. Программа, применяемая для отладки других программ.
- 5. Объектный модуль, не содержащий переменных.

43) Где хранятся данные в реляционной базе данных?

- 1. в таблицах
- 2. в представлениях
- 3. в функциях
- 4. в индексах
- 5. в интернете

44) Найдите ошибку в следующей программе.

// наязыке  $C$ 

#include int main(intargc, char \*argy{}) { double  $f$ ;  $f = 120.0$ ; printf(  $\sqrt[m]{6}$ f\n'', F); }

- 1. попытка выполнить несуществующую команду
- 2. попытка распечатать значение несуществующей переменной
- 3. не подключены нужные библиотеки
- 4. не введены данные

5. выполняется деление на нуль

45) Что такое "система счисления"?

- 1. способ записи чисел
- 2. правила выполнения арифметических операций с числами
- 3. совокупность всех чисел, которые используются
- 4. соответствие между буквами и их числовыми кодами
- 5. набор компьютерных команд, выполняющих операции с числами

46) Какие ошибки допущены при организации цикла while:  $\delta i = 1$ ; while  $\delta i$  $\langle 10 \rangle$  sum +=\$ i; document.output(sum); }

- 1. не правильно указано имя переменной
- 2. используется несуществующий метод output
- 3. не происходит изменение счетчика
- 4. ключевое слово while записано не верно

47)С помощью какого элемента можно создавать прокручивающиеся списки в формах?

- 1. SELECT
- 2. TEXTAREA
- 3. INPUT

48) Что будет напечатано на странице в результате выполнения скрипта: var  $d = true$ ; varres =  $(d)$ ? "Истина": "Ложь"; document.write(res);

- 1. Истина
- 2. Ложь

49) Какое ключевое слово в методе show() объекта book нужно использовать чтобы обратиться к свойству titlevarbook =  $\int$  title: "Книга по *JavaScript"*; show: function(){ document.write(  $\qquad$  .title ) } }

- 1. callee
- 2. alert $()$
- 3. this
- 4. break

50)Выберите правильные варианты создания переменной типа Date

- 1. var  $d = newDate()$ ;
- 2. var d = new Date('12 Feb 2012');
- 3. var d = '12-01-2014';
- 4. var  $d = newDate(2012, 5, 23)$ ;

51) Как подключить JavaScript-файл my.js к HTML-странице

- 1.  $\le$ script type="text/javascript" src="my.js">
- 2. <script type="text/javascript" href="my.js">
- 3. <script type="text/javascript" link="my.js">
- 4. <script type="text/javascript" id="my.js">

52)В какой HTML-элемент помешается код языка JavaScript?

- 1.  $\langle i \rangle$
- 2. <javascript>
- 3.  $\le$ script $>$
- 4.  $<$ style $>$

53) Свойство window.location представляет собой...

1. URL ссылки, на которой находится указатель мыши

2. строковое значение, указывающее адрес текущей страницы

3. объект, одно из свойств которого есть адрес текущей страницы

4. массив адресов посещенных сайтов

54) Можно ли в JavaScript строковой переменной присвоить число в качестве значения?

1. нельзя, будет выдана ошибка типов

2. можно, переменная "на лету" сменит тип и будет хранить число $\sqrt{ }$ 

3. можно, при этом число неявно преобразуется в строку

55) Какой из фрагментов кода верен  $\langle xm|version=1.0'\rangle$  $\mu \pi \mu$  $\leq$ ?xmlversion="1.0"?>?

1. Первый.

2. Второй.

3. Нет правильного ответа.

56) Какое из нижеприведённых имён недопустимо?

1.1stTime

2. lstTime

 $3. B<sub>00</sub>$ 

57) Что является содержимым тега?

1. Значение переменной.

2. Символьные данные.

3. Ланные линамического типа.

58) Комментарии задаются внутри конструкции:

 $1, < - - >$ 

 $2, \sqrt{}$ CDATA>

3. Оба варианта задают это текстовый блок, в котором можно свободно размещать любые символы, т.е. комментарий.

59) Сколько корневых элементов может содержать документ?

1. Зависит от разрядности операционной системы (32768 для 32 бит).

2. Один.

3. Зависит от версии XML.

60) Внутреннее свойство функций, которое позволяет обратиться к передаваемым атрибутам называется

- 1. arguments
- 2. argument
- 3. attributes

4. arg

61) Что будет напечатано в результате работы цикла forfor (var  $i = 3$ ; i  $\langle 10; i=-2 \rangle$  document.write(i) }

- 1. 3579
- 2. 357911
- 3. 2468
- 4. 3456789

62) Какие ошибки допущены при организации цикла while:  $\S$ i=1; while  $\S$ i  $\langle 10 \rangle$  sum +=\$ i; document.output(sum); }

- 1. не правильно указано имя переменной
- 2. используется несуществующий метод output

3. не происходит изменение счетчика

4. ключевое слово while записано не верно

63) Какое ключевое слово нужно вписать вместо, чтобы получить диалоговое окно с текстом «Привет, мир!» functionsayHello(){ varprivet = "Привет, мир!"; privet; } alert(sayHello());

- 1. return
- 2. alert $()$
- 3. this
- 4. break

64) Какие из утверждений относительно оператора include верны?

- 1. Опубликовано admin в пт, 23/07/2010 00:00
- 2. Язык программирования PHP
- 3. include используется для включения в программу содержимого другого файла
- 4. include выполняет код указанного в нем файла столько раз, сколько раз этот оператор встречается в программе
- 5. файл, включаемый с помощью include, должен быть правильным НТМL-файлом

65)В каком случае выполняется блок действий циклаfor (expr1; expr2; expr3) {// блокдействий}

- 1. если второе выражение (expr2) вычисляется как true
- 2. если первое выражение (expr1) вычисляется как true
- 3. если третье выражение (expr3) вычисляется как true

66)В чем состоят функции клиента?

- 1. выполнять приложение, пользуясь услугами сервера, когда необходимо
- 2. обрабатывать запросы сервера
- 3. отображать данные на экране компьютера пользователя
- 4. инициировать соединение с сервером

67)В чем состоят функции сервера?

- 1. обрабатывать запросы клиента
- 2. запускать процессы, запрошенные клиентом, и возвращать клиенту результаты
- 3. отображать данные на экране компьютера пользователя
- 4. инициировать соединение с клиентом

68)Дана команда: if(!\$var) echo "Hello"; В каком случае на экран будет выведено слово «Hello»?

- 1. если  $svar = true$
- 2. если \$var преобразуется к логическому false
- 3. если  $\text{Svar} = 0$

69)Известно, что настройки РНР можно сохранять/изменять не только в php.ini, но и в самих PHP скриптах, в файлах .htaccess и в файле настроек сервера httpd.conf. Где можно установить значение опции user dir?

- 1. в скрипте пользователя
- 2. только в php.ini или httpd.conf
- 3. в файле .htaccess

70)Известно, что настройки РНР можно сохранять/изменять не только в php.ini, но и в самих PHP скриптах, в файлах .htaccess и в файле настроек сервера httpd.conf. Где можно установить значение опции session.auto start?

- 1. в скрипте пользователя
- 2. в php.ini или httpd.conf
- 3. в файле .htaccess

71) Как задаются комментарии в языке РНР?

- 1. // строка комментариев
- 2. /\* несколько строк комментариев \*/
- 3. / несколько строк комментариев /
- 4. \*\* строка комментариев \*\*

#### 72) Как встраивается РНР в НТМL-код?

- 1. с помощью тегов '<?' и '?>'
- 2. с помощью тегов '<?php' и '?>'
- 3. с помощью тегов '< \$' и '\$ >'

73) Как задаются комментарии в языке РНР?

- 1. // строка комментариев
- 2. /\* несколько строк комментариев \*/
- 3. / несколько строк комментариев /
- 4. \*\* строка комментариев \*\*

74) Как можно задать массив в языке РНР?

- 1.  $\text{Sarr} = \text{array}("a", "b", "c");$
- 2.  $\arcsin(0) = "a";$
- 3.  $\text{Sarr}$  ("0"=> "a");
- 4.  $\arctan^{-1} a''$ , "b", "c"] = "q";

75) Как можно задать строку в языке РНР?

- 1. с помощью двойных кавычек: \$var = "это строка";
- 2. с помощью открывающего символа '<<<' и закрывающего  $\text{Y>>':}\$ Var = <<<  $\text{STO}$  строка >>;
- 3. с помощью одинарных кавычек: \$var = 'это строка';
- 4. heredoc-синтаксисом:  $svar = \ll$

76) Отметьте скалярные типы данных, которые имеются в языке  $PHP$ ?

- 1. string
- $2.$  text
- 3. boolean
- 4. resource
- 5. float

77) Чем отличается скрипт на языке РНР от скрипта на языке JavaScript?

- 1. ничем не отличаются
- 2. способом встраивания в HTML-код
- 3. скрипт на языке JavaScript обрабатывается клиентом, а PHP-скрипт  $-$  сервером

78)Что такое пользовательская директория сервера и где она находится по умолчанию (для windows систем)?

- 1. это директория, выделенная пользователю для личных нужд, файлы которой обрабатываются сервером, если он получает запрос  $\sim$ user. Находится  $"C$ :/Program типа  $\overline{R}$ Files/ApacheGroup/Apache/users/"
- 2. это директория, выделенная пользователю для личных нужд, файлы которой обрабатываются сервером. Находитсяв "С:/Program Files/Apache Group/Apache/htdocs/users/"
- 3. это директория, выделенная пользователю для личных нужд, файлы которой никогда не обрабатываются сервером. Находится в "C:/Program Files/ApacheGroup/Apache/users/"
- 4. это директория, выделенная пользователю для личных нужд, файлы которой обрабатываются сервером, если он получает запрос Находитсяв "C:/Program  $\sim$ user. Files/Apache типа Group/Apache/htdocs/users/"

79)Вы создали рһр файл вида:

РНР работает:

 $\langle$ ?phpif (1 < 0) echo "npueem";?>

80) Что нужно сделать, чтобы получить в браузере строку: "РНР работает: привет"

- 1. сохранить файл в корневой директории сервера и отправить серверу запрос на этот файл
- 2. сохранить файл в директории пользователя и отправить серверу запрос на этот файл
- 3. ничего, поскольку такая строка не является результатом работы данного скрипта.

81) Как разделяются инструкции в языке РНР?

- 1. с помощью символа ';'
- 2. с помошью символа '#'
- 3. с помощью символа '<?'
- 4. с помощью символа пробела

#### Типовые вопросы, выносимые на зачет (шестой семестр)

- 1. Глобальные компьютерные сети: основные понятия, принципы функционирования.
- 2. Каталоги ресурсов. Поисковые системы.
- 3. Язык гипертекстовой разметки страниц HTML: общая структура документа, абзацы, цвета, ссылки.
- 4. Язык гипертекстовой разметки страниц HTML: списки, графика (графические форматы, графический объект как ссылка).
- 5. Язык гипертекстовой разметки страниц HTML: таблицы.
- 6. FTP. Размещение Интернет-ресурса на сервере провайдера.
- 7. Классификация современных интернет-технологий
- 8. Поисковые системы в Интернет
- 9. Регистрация Интернет-ресурса в каталогах и поисковых системах.
- 10.Основные направления развития технологий разработки сайтов.
- 11.Эволюция языков разметки.
- 12.Фреймы.
- 13.Общие подходы к дизайну сайта. Разработка макета страницы
- 14.Понятия Web-сервер, web-сайт, web-страница их отличия, основные сведения о языках разметки: HTML, XML, XHTML и HTML5.
- 15.Теория Web-дизайна.
- 16.Планирование сайта.
- 17.Файловая структура сайта.
- 18.Валидация.
- 19.Структура HTML-документа, понятие элементов и атрибутов, инструкция <!DOCTYPE>.
- 20.Типы тегов.
- 21.Правила оформления HTML-документа, комментариев.
- 22.Механизмы адресации, реализация в языке HTML.
- 23.Типы ссылок.
- 24.Размещение иллюстрации на web-странице.
- 25.Типы файлов иллюстраций.
- 26.Карта ссылок, списки, таблицы.
- 27.Макетирование web-страницы с помощью таблиц.
- 28.Язык гипертекстовой разметки страниц HTML: формы.
- 29.Использование стиля при оформлении сайта.
- 30.Возможности CSS.
- 31.CSS. Свойства текста.
- 32.CSS.Свойства цвета и фона.
- 33.CSS. Свойства шрифта.
- 34.CSS.Свойства блоков.
- 35.CSS. Свойства списков.
- 36.CSS.Классы.
- 37.CSS.Псевдоклассы.
- 38.Хостинг. Бесплатный хостинг.
- 39.Основные цели и задачи CSS.
- 40.Способы добавления стилей на WEB-страницу.
- 41.Спецификации CSS2, CSS3: особенности, поддержка браузерами.
- 42.CSS: основные понятия и определения.
- 43.Создание стилей и классов.
- 44.Принципы каскадирования и принципы группировки.
- 45.Применение стилей и классов к элементам документа HTML.
- 46.Декоративные возможности CSS: формирование рамок и отступов.
- 47.Использование псевдоклассов и псевдоэлементов.
- 48.Позиционирование элементов на странице при помощи CSS.
- 49.Управление моделью элемента (свойство display).
- 50.Приемы макетирования web-страницы с использованием стилей.

## **Типовые вопросы, выносимые на экзамен(седьмой семестр)**

- 1. Глобальные компьютерные сети: основные понятия, принципы функционирования. Каталоги ресурсов. Поисковые системы.
- 2. Язык гипертекстовой разметки страниц HTML: общая структура документа, абзацы, цвета, ссылки.
- 3. Язык гипертекстовой разметки страниц HTML: списки, графика (графические форматы, графический объект как ссылка), таблицы, фреймы.
- 4. Общие подходы к дизайну сайта. Разработка макета страницы.
- 5. Язык гипертекстовой разметки страниц HTML: формы.
- 6. Использование стиля при оформлении сайта. Возможности CSS.
- 7. CSS. Свойства текста. Свойства цвета и фона. Свойства шрифта. Свойства блоков.
- 8. CSS. Свойства списков. Классы. Псевдоклассы.
- 9. Хостинг. Бесплатный хостинг. FTP. Размещение Интернет-ресурса на сервере провайдера. Регистрация Интернет-ресурса в каталогах и поисковых системах.
- 10. Преимущества и ограничения программ, работающих на стороне клиента. Язык JavaScript: основы синтаксиса.
- 11. Объектная модель HTML страницы.
- 12. XML. MathML.
- 13. Введение в программирование на стороне сервера на примере PHP. Принцип работы.
- 14. Синтаксис языка программирования PHP.
- 15. Переменные. Константы. Операторы в PHP. Циклы. Массивы. Работа со строками.
- 16. Функции в PHP. Встроенные функции.
- 17. Работа с датой и временем в PHP.
- 18. Методы передачи параметров между страницами (GET, POST). Обработка действий пользователя при помощи форм.
- 19. Подключение к базе данных из PHP файла. Вывод данных на PHPстраницу, попавших в выборку по SQL запросу. Передача параметров в запрос.
- 20. Принципы проектирования страниц. Разделение информации по таблицам в базе данных. Вывод группы данных, сортировка данных.
- 21. Создание HTML-страниц средствами PHP.
- 22. Особенности программирования на стороне сервера на примере PHP.
- 23. Методы передачи параметров между страницами (GET, POST).
- 24. Обработка действий пользователя при помощи форм.
- 25. Использование вспомогательных переменных.
- 26. Взаимодействие скриптов на языке PHP и базы данных MySQL.
- 27. Подключение к базе данных из PHP файла.
- 28. Вывод данных на PHP-страницу, попавших в выборку по SQL запросу.
- 29. Передача параметров в запрос
- 30. Протоколы передачи данных. Семейство протоколов TCP/IP.
- 31. Адресация в сети. IP адрес, доменное имя, порт.
- 32. Служба WWW. Протокол HTTP. Понятия URL, URI.
- 33. Интерфейс CGI. Заголовки запроса.
- 34. Передача параметров методом GET, его заголовки запроса и переменные окружения.
- 35. Передача параметров методом POST, его заголовки запроса и переменные окружения.
- 36. URL-кодирование. Кодировка web-страницы.
- 37. Формы: абсолютный и относительный пути к сценарию.
- 38. Интерфейс CGI. Заголовки ответа.
- 39. Получение параметров из CGI-программы. Переменные окружения.
- 40. Передача файлов методом POST. Формат передачи.
- 41. Технология cookies. Установка и получение cookie из CGI-программы.
- 42. Характеристика языка PHP. Понятие интерпретатора, транслятора, компилятора.
- 43. Ссылочные переменные языка PHP: жесткая ссылка, символическая ссылка, ссылка на объект.
- 44. Операции языка PHP. Арифметические операции. Строковые операции. Операции присваивания. Операции инкремента и декремента. Битовые операции. Логические операции.
- 45. Операции языка PHP. Операции сравнения. Сравнение сложных переменных. Операции эквивалентности.
- 46. Трансляция полей формы и переменных окружения в PHP. Обработка списков. Порядок трансляции переменных.
- 47. Условные конструкции языка PHP: if-else, switch-case. Альтернативный синтаксис.
- 48. Циклическиеконструкцииязыка PHP: while, do-while, for, foreach. Альтернативный синтаксис. Инструкции break, continue.
- 49. Инструкциивключенияфайлов require, include, require once, include once.
- 50. Функции и области видимости переменных. Синтаксис определения функций. Параметры по умолчанию. Передача параметров по ссылке. Переменное число параметров. Локальные, глобальные и статические переменные.

**Приложение 2**

**Методические указания для обучающихся по освоению дисциплины** 

# *ИНСТИТУТ ИНФОКОММУНИКАЦИОННЫХ СИСТЕМ И ТЕХНОЛОГИЙ*

# *КАФЕДРА ИНФОРМАЦИОННЫХ ТЕХНОЛОГИЙ И УПРАВЛЯЮЩИХ СИСТЕМ*

# **МЕТОДИЧЕСКИЕ УКАЗАНИЯ ДЛЯ ОБУЧАЮЩИХСЯ ПО ОСВОЕНИЮ ДИСЦИПЛИНЫ**

#### **«Интернет технологии»**

**(Приложение 2 к рабочей программе)**

**Направление подготовки: 09.03.03 Прикладная информатика Профиль: Прикладная информатика в системах управления Уровень высшего образования: бакалавриат Форма обучения: очная**

> Королев 2023

#### **1. Общие положения**

**Целью** изучения дисциплины является круг вопросов, связанных технологиями разработки интернет-приложений.

#### **Задачи дисциплины:**

- 1. изучение структуры HTML-документа, стилей CSS, конструкций в JavaScript, jQuery, MooTools;
- 2. формирование навыков решения задач с использованием XML технологий;
- 3. формирование навыков программирования на языке PHP
- 4. формирование навыков разработки сайта, проходящего проверку на валидность кода HTML.

#### **2. Указания по проведению практических (семинарских) занятий**

**Практическое занятие 1.**

**Вид практического занятия:** смешанная форма практического занятия.

# **Образовательные технологии: дискуссия**

**Тема и содержание практического занятия:** Подбор ресурсов Internet на заданную тематику.

**Продолжительность занятия** – 2 ч

#### **Практическое занятие 2.**

**Вид практического занятия:** смешанная форма практического занятия.

#### **Образовательные технологии: диспут**

**Тема и содержание практического занятия:** Язык гипертекстовой разметки HTML. Структура HTML-документа, понятие элементов и атрибутов, инструкция <!DOCTYPE>. Типы тегов. Правила оформления HTML-документа, комментариев. Валидация.

**Продолжительность занятия** – 2 ч

**Практическое занятие 3.**

**Вид практического занятия:** смешанная форма практического занятия.

# **Образовательные технологии: дебаты**

**Тема и содержание практического занятия:** Язык гипертекстовой разметки HTML. Механизмы адресации, реализация в языке HTML. Типы ссылок. Размещение иллюстрации на web-странице. Типы файлов иллюстраций.

**Продолжительность занятия** – 2 ч

**Практическое занятие 4.**

**Вид практического занятия:** смешанная форма практического занятия. **Образовательные технологии: опрос**

**Тема и содержание практического занятия:** Карта ссылок, списки.

**Продолжительность занятия** – 2 ч

**Практическое занятие 5.**

**Вид практического занятия:** смешанная форма практического занятия.

# **Образовательные технологии: круглый стол**

**Тема и содержание практического занятия:** Язык гипертекстовой разметки HTML. Таблицы. Макетирование web-страницы с помощью таблиц.

**Продолжительность занятия** – 2 ч

**Практическое занятие 6.**

**Вид практического занятия:** смешанная форма практического занятия. **Образовательные технологии: дискуссия**

**Тема и содержание практического занятия:** Хостинг. Подобрать бесплатный хостинг для сайта. Ознакомиться с условиями размещения. Подготовить материалы для размещения и популяризации ресурса.

**Продолжительность занятия** – 2 ч

**Практическое занятие 7.**

**Вид практического занятия:** смешанная форма практического занятия.

#### **Образовательные технологии: групповая дискуссия**

**Тема и содержание практического занятия:** Каскадные таблицы стилей CSS. Основные цели и задачи CSS. Способы добавления стилей на Webстраницу. Спецификации CSS: особенности, поддержка браузерами. CSS: основные понятия и определения.

**Продолжительность занятия** – 2 ч

**Практическое занятие 8.**

**Вид практического занятия:** смешанная форма практического занятия.

#### **Образовательные технологии: диспут**

**Тема и содержание практического занятия:** Каскадные таблицы стилей CSS. Создание стилей и классов.

**Продолжительность занятия** – 2 ч

**Практическое занятие 9.**

**Вид практического занятия:** смешанная форма практического занятия.

**Образовательные технологии: диспут**

**Тема и содержание практического занятия:** Каскадные таблицы стилей CSS. Каскадирование, группировка и наследование.

**Продолжительность занятия** – 2 ч

**Практическое занятие 10.**

**Вид практического занятия:** смешанная форма практического занятия. **Образовательные технологии: дебаты**

**Тема и содержание практического занятия:** Каскадные таблицы стилей CSS. Использование псевдоклассов и псевдоэлементов

**Продолжительность занятия** – 2 ч

**Практическое занятие 11.**

**Вид практического занятия:** смешанная форма практического занятия. **Образовательные технологии: опрос**

**Тема и содержание практического занятия:** Каскадные таблицы стилей CSS. Управление моделью элемента (свойство display). Позиционирование элементов на странице при помощи CSS. Приемы макетирования web-страницы с использованием стилей.

**Продолжительность занятия** – 2 ч

**Практическое занятие 12.**

**Вид практического занятия:** смешанная форма практического занятия. **Образовательные технологии: опрос**

**Тема и содержание практического занятия:** Технология Java-Script.Структура кода, переменные, взаимодействие с пользователем: alert, prompt, confirm . Строки, числа, особенности функций в JavaScript

**Продолжительность занятия** – 2 ч

**Практическое занятие 13.**

**Вид практического занятия:** смешанная форма практического занятия. **Образовательные технологии: круглый стол**

**Тема и содержание практического занятия:** Технология Java-Script.Именованные функциональные выражения, объекты, массивы и их методы **Продолжительность занятия** – 2 ч

**Практическое занятие 14.**

**Вид практического занятия:** смешанная форма практического занятия.

**Образовательные технологии: диспут**

**Тема и содержание практического занятия:** Технология Java-Script. Именованные функциональные выражения, объекты, массивы и их методы

**Продолжительность занятия** – 2 ч

**Практическое занятие 15.**

**Вид практического занятия:** смешанная форма практического занятия.

**Образовательные технологии: дебаты**

**Тема и содержание практического занятия:** Технология Java-Script.Дата и время в Java-script

**Продолжительность занятия** – 2 ч

**Практическое занятие 16.**

**Вид практического занятия:** смешанная форма практического занятия.

**Образовательные технологии: диспут**

**Тема и содержание практического занятия:** Технология Java-Script.Операторы, операторы сравнения и логические значения, условные операторы: if, '?', логические операторы, циклы, конструкция 'switch'.

**Продолжительность занятия** – 2 ч

**Практическое занятие 17.**

**Вид практического занятия:** смешанная форма практического занятия.

**Образовательные технологии: дискуссия**

**Тема и содержание практического занятия:** Технология Java-Script.Функции. События в Java-script

**Продолжительность занятия** – 2 ч

**Практическое занятие 18.**

**Вид практического занятия:** смешанная форма практического занятия. **Образовательные технологии: опрос**

**Тема и содержание практического занятия:** Технология Java-Script.Структура DOM.

**Продолжительность занятия** – 2 ч

**Практическое занятие 19.**

**Вид практического занятия:** смешанная форма практического занятия. **Образовательные технологии: дебаты**

**Тема и содержание практического занятия:** Библиотеки Mootools и JQuery. Подключение Mootools и JQuery. Особенности синтаксиса.

**Продолжительность занятия** – 2 ч

**Практическое занятие 20.**

**Вид практического занятия:** смешанная форма практического занятия.

**Образовательные технологии: круглый стол**

**Тема и содержание практического занятия:** Библиотеки Mootools и JQuery. Изменение стилей.

**Продолжительность занятия** – 2 ч

**Практическое занятие 21.**

**Вид практического занятия:** смешанная форма практического занятия.

**Образовательные технологии: диспут**

**Тема и содержание практического занятия:** Библиотеки Mootools и JQuery. Анимация.

**Продолжительность занятия** – 2 ч

**Практическое занятие 22.**

**Вид практического занятия:** смешанная форма практического занятия.

**Образовательные технологии: дебаты**

**Тема и содержание практического занятия:** Библиотеки Mootools и JQuery. Реализация DragandDrop.

**Продолжительность занятия** – 2 ч

**Практическое занятие 23.**

**Вид практического занятия:** смешанная форма практического занятия.

**Образовательные технологии: опрос**

**Тема и содержание практического занятия:** Библиотеки Mootools и JQuery. Сравнение возможностей, подключение.

## **Продолжительность занятия** – 2 ч

**Практическое занятие 24.**

**Вид практического занятия:** смешанная форма практического занятия. **Образовательные технологии: диспут**

**Тема и содержание практического занятия:** Технология XML.

Произвести настройку сервера ЛВС средствами сетевой операционной системы. Выбор операционной системы (MS Windows NT или GNU/Linux) осуществляется студентом.

**Продолжительность занятия** – 2 ч

**Практическое занятие 25.**

**Вид практического занятия:** смешанная форма практического занятия. **Образовательные технологии: групповая дискуссия**

**Тема и содержание практического занятия:** Технология XML.

Произвести настройку Web сервера в виртуальной среде, для последующей апробации XML приложений.

**Продолжительность занятия** – 2 ч

**Практическое занятие 26.**

**Вид практического занятия:** смешанная форма практического занятия. **Образовательные технологии: опрос**

**Тема и содержание практического занятия:** Технология XML. Создание простых XML документов, корректно обрабатываемых браузером по материалам лекций.

**Продолжительность занятия** – 2 ч

**Практическое занятие 27.**

**Вид практического занятия:** смешанная форма практического занятия. **Образовательные технологии: дебаты**

**Тема и содержание практического занятия:** Технология XML.

Наполнение, созданных в предыдущей работе документов информацией, приведение к корректному виду.

**Продолжительность занятия** – 2 ч

**Практическое занятие 28.**

**Вид практического занятия:** смешанная форма практического занятия. **Образовательные технологии: диспут**

**Тема и содержание практического занятия:** Технология XML.

Дополнение документов, созданных ранее комментариями. Вставка текстовой информации.

**Продолжительность занятия** – 2 ч

**Практическое занятие 29.**

**Вид практического занятия:** смешанная форма практического занятия. **Образовательные технологии: опрос**

# **Тема и содержание практического занятия:** Технология XML.

Приведение документа к валидируемому виду, изменение структуры, согласно материалам лекции.

#### **Продолжительность занятия** – 2 ч

**Практическое занятие 30.**

**Вид практического занятия:** смешанная форма практического занятия. **Образовательные технологии: круглый стол**

**Тема и содержание практического занятия:** Технология XML. Поиск конструкций в документе, которые бы можно было выделить в примитивы, оформление примитивов, изменение структуры документа.

**Продолжительность занятия** – 2 ч

**Практическое занятие 31.**

**Вид практического занятия:**смешанная форма практического занятия. **Образовательные технологии: опрос**

**Тема и содержание практического занятия:** Технология XML. Построение каскадной таблицы стилей для ранее созданного документа, формулирование отличий использования CSS с HTML от CSS с XML.

**Продолжительность занятия** – 2 ч

**Практическое занятие 32.**

**Вид практического занятия:** смешанная форма практического занятия.

#### **Образовательные технологии: диспут**

**Тема и содержание практического занятия:** Технология XML. Построить систему XML документов, имеющих связи пользуясь материалами лекций, например, один документ хранит информацию, другой предоставляет интерфейс отображения.

**Продолжительность занятия** – 2 ч

**Практическое занятие 33.**

**Вид практического занятия:** смешанная форма практического занятия.

**Образовательные технологии: опрос**

**Тема и содержание практического занятия:** Технология XML. Реализация Объектной модели документа на базе документов, созданных ранее.

**Продолжительность занятия** – 2 ч

**Практическое занятие 34.**

**Вид практического занятия:** смешанная форма практического занятия.

#### **Образовательные технологии: дискуссия**

**Тема и содержание практического занятия:** Технология XML. Реализация стилевой таблицы XSL для созданных ранее документов, анализ отличий CSS от XSL.

**Продолжительность занятия** – 2 ч

**Практическое занятие 35.**

**Вид практического занятия:** смешанная форма практического занятия. **Образовательные технологии: диспут**

**Тема и содержание практического занятия:** Технология Ajax. Форматы передачи данных JSON и XML. Технологии динамического обращения к серверу.

**Продолжительность занятия** – 2 ч

**Практическое занятие 36.**

**Вид практического занятия:** смешанная форма практического занятия. **Образовательные технологии: опрос**

**Тема и содержание практического занятия:** Технология Ajax. Технологии динамического изменения содержания страницы

**Продолжительность занятия** – 2 ч

**Практическое занятие 37.**

**Вид практического занятия:** смешанная форма практического занятия.

**Образовательные технологии: дебаты**

**Тема и содержание практического занятия:** Технология PHP. Введение в систему программирования PHP

**Продолжительность занятия** – 2 ч

**Практическое занятие 38.**

**Вид практического занятия:** смешанная форма практического занятия.

**Образовательные технологии: диспут**

**Тема и содержание практического занятия:** Технология PHP. Организация взаимодействия web-сервера и web-клиента

**Продолжительность занятия** – 2 ч

**Практическое занятие 39.**

**Вид практического занятия:** смешанная форма практического занятия.

**Образовательные технологии: дебаты**

**Тема и содержание практического занятия:** Технология PHP. Основы синтаксиса

**Продолжительность занятия** – 2 ч

**Практическое занятие 40.**

**Вид практического занятия:** смешанная форма практического занятия.

**Образовательные технологии: круглый стол**

**Тема и содержание практического занятия:** Технология PHP. Управляющие конструкции

**Продолжительность занятия** – 2 ч

**Практическое занятие 41.**

**Вид практического занятия:** смешанная форма практического занятия. **Образовательные технологии: опрос**

**Тема и содержание практического занятия:** Технология PHP.

Пользовательские функции

**Продолжительность занятия** – 4 ч

**Практическое занятие 42.**

**Вид практического занятия:** смешанная форма практического занятия.

**Образовательные технологии: опрос**

**Тема и содержание практического занятия:** Технология PHP. Работа с массивами данных

**Продолжительность занятия** – 4 ч

**Практическое занятие 43.**

**Вид практического занятия:** смешанная форма практического занятия.

**Образовательные технологии: дискуссия**

**Тема и содержание практического занятия:** Технология PHP. Работа со строками

**Продолжительность занятия** – 4 ч

**Практическое занятие 44.**

**Вид практического занятия:** смешанная форма практического занятия. **Образовательные технологии: дебаты**

**Тема и содержание практического занятия:** Технология PHP. Работа с файловой системой

**Продолжительность занятия** – 4 ч

**Практическое занятие 45.**

**Вид практического занятия:** смешанная форма практического занятия.

**Образовательные технологии: опрос**

**Тема и содержание практического занятия:** Технология PHP. Взаимодействие PHP и MySQL

**Продолжительность занятия** – 4 ч

**Практическое занятие 46.**

**Вид практического занятия:** смешанная форма практического занятия.

**Образовательные технологии: опрос**

**Тема и содержание практического занятия:** Технология PHP. Авторизация доступа с помощью сессий

**Продолжительность занятия** – 4 ч

**Практическое занятие 47.**

**Вид практического занятия:** смешанная форма практического занятия. **Образовательные технологии: диспут**

**Тема и содержание практического занятия:** Технология PHP. Объекты и классы в PHP

**Продолжительность занятия** – 4 ч

**Практическое занятие 48.**

# **Вид практического занятия:** смешанная форма практического занятия. **Образовательные технологии: дебаты**

**Тема и содержание практического занятия:** Разработка проекта. Выбрать проект (либо из списка, представленного преподавателем; либо предложить инициативный проект). Разработать структуру БД. Создать и заполнить БД. Разработать программное обеспечение проекта, обеспечивающее работу с информацией из БД как на стороне клиента, так и владельца ресурса.

## **Продолжительность занятия** – 4 ч

## **3. Указания по проведению лабораторного практикума**

Не предусмотрено учебным планом.

## **4. Указания по проведению самостоятельной работы студентов**

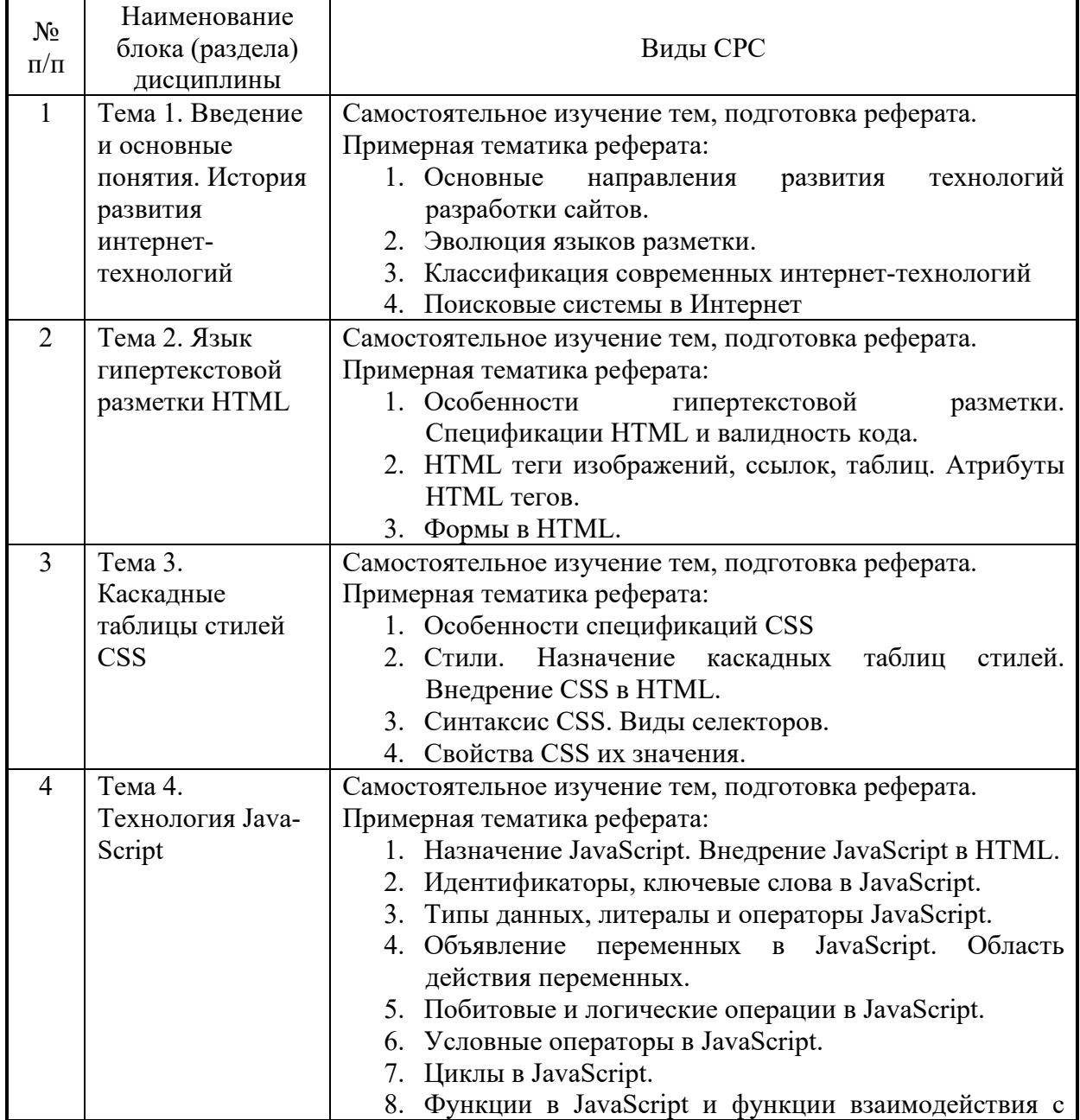

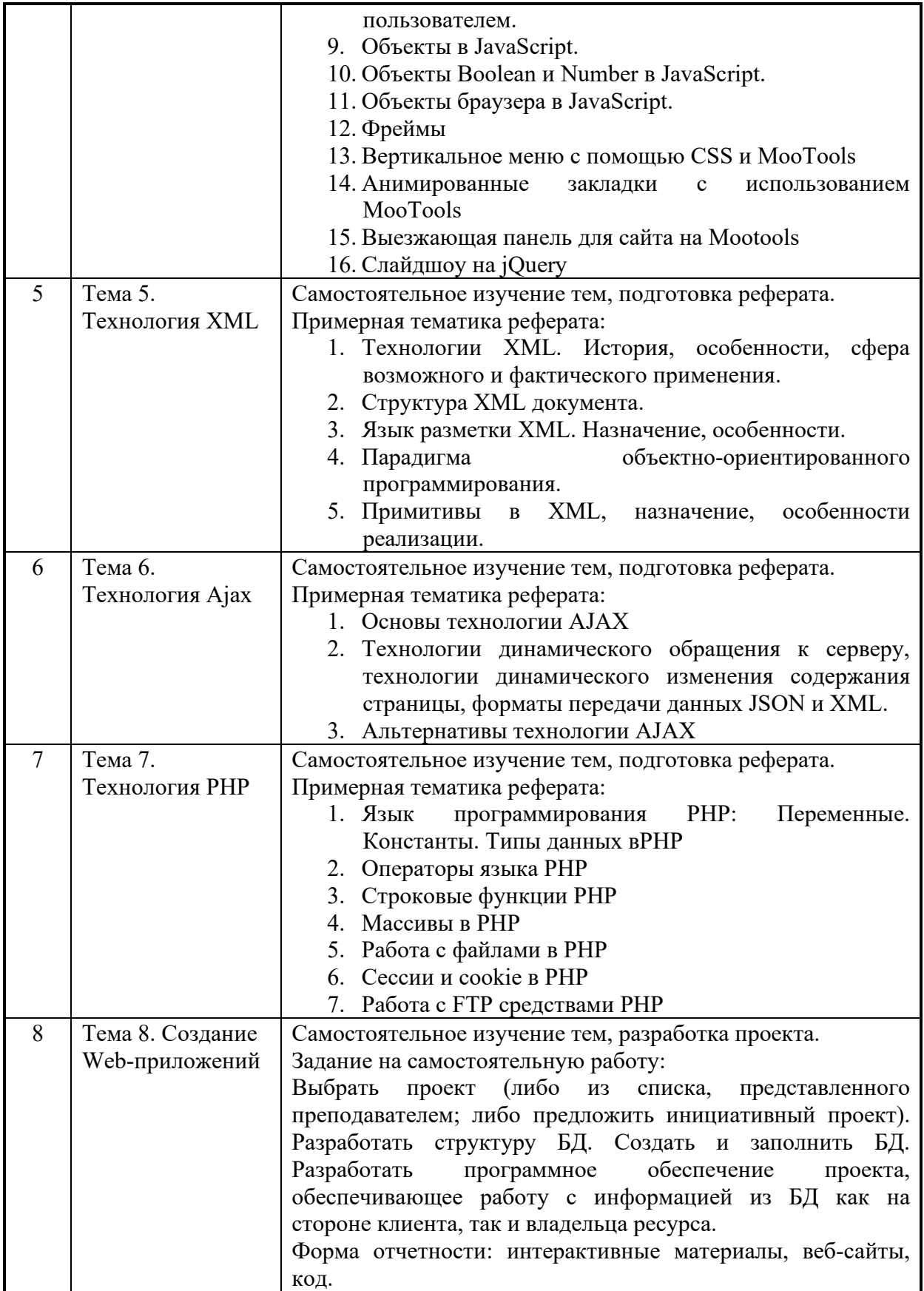

#### **5. Указания к контрольным работам для студентов**

Учебным планом данного курса предусмотрено написание контрольной работы, что является одним из условий успешного освоения ими основных положений данной дисциплины и служит допуском к сдаче экзамена по курсу во время зачетной сессии.

Задания в контрольной работе разрабатываются преподавателем кафедры информационных технологий и управляющих систем ТУ.

**Цель** выполняемой работы: продемонстрировать знания и умения в области изучения дисциплины, а также в сфере исследования, анализа и интерпретации полученных данных; показать умения в области систематизирования и обобщения изучаемой информации.

Контрольная работа предусматривает выполнение студентом трех заданий, длявыполнения которых следует воспользоваться соответствующими литературнымиисточниками и прочими информационными материалами, в том числе, из Интернет. Три задания могут выполнятся в разных семестрах.

В первом задании нужно создать персональный Web-сайт с помощью языка HTML, состоящий из 4–5 Web-страниц, связанных друг с другом с помощью гиперссылок, содержащих информацию на выбранную тему. Задание и предметную область Web-сайта студент выбирает в соответствии с вариантом или самостоятельно после согласования с преподавателем. На страницах Webсайта обязательно должны были присутствовать следующие элементы:

1) форматированный текст из 8-10 абзацев, с использованием заголовков разного уровня;

2) многоуровневый список, с использованием не менее двух уровней вложения;

3) рисунки, которые имеют альтернативные подписи и при щелчке по ним открываются в отдельном окне;

4) таблица;

5) внешние гиперссылки по выбранной теме;

6) внутренние гиперссылки, облегчающие навигацию по сайту.

Во второмзадании контрольной работе студентам предлагалось переделать Web-сайт с использованием фреймов, где главная страница разделена на три фрейма: верхний содержит персональную информацию о студенте (логотип), внизу слева находится – меню сайта, внизу справа – основное окно, в которое загружается вся остальная информация. Добавлена страничка, содержащая форму. Эта форма по смыслу и по стилю связана с тематикой сайта. Форма содержит все возможные элементы: поля ввода, списки выбора различных типов, радио-кнопки и кнопки опций, текстовую область. В качестве среды разработки предполагается простой текстовый редактор (Блокнот в MS Windows, medit, Kate или Kwrite в Linux) с применением языка разметки гипертекста HTML.

Третье задание заключается в доработке ранее созданногоWeb-сайта с использованием технологий Java-Script, XML, Ajax, PHP.

При создании Web-сайта необходимо принимать во внимание следующие требования, предъявляемые к разработке Web-ресурсов:

1. Максимально удобная для структуры сайта навигация.

2. Соответствие представленной на сайте информации целевому назначению сайта.

3. В Интернете большинство информации приводится без должного учета орфографии и пунктуации. Однако правильное расставление абзацев, оправданное употребление списков, применение правил типографики значительно упрощает восприятие текста.

4. Оперативность обновления информации интернет-сайтов позволяет делать ее востребованной и актуальной, что побуждает пользователя к повторным посещениям ресурса.

5. Использование интерактивных элементов на сайте позволяет разнообразить его информационное содержание, что дает возможность организовать механизм обратной связи с пользователем.

6. Очень важным является правильное графическое решение типовой страницы сайта. Разработка дизайна должна соответствовать типу ресурса. Наиболее распространенными являются информационные ресурсы, развлекательные ресурсы, ресурсы, связанные с Интернет-торговлей, и т.д.

7. Корректная работа сайта, выраженная в правильном отображении во всех распространенных типах браузеров (сохранение правильного форматирования сайта, отображение графики), делает возможным использование сайта пользователями с различным программным обеспечением.

При выполнении заданий контрольной работы рекомендуется:

1. Для размещения содержания web-страниц по отдельным блокам рекомендуетсявыполнить разметку таблицы (тег <table>), задав вначале обрамление ячеектолщиной в несколько пикселей (атрибут width="3"). В окончательных версияхстраниц значение данного атрибута следует обнулить. При разметке таблицынеобходимо производить объединение ячеек по строкам (атрибут rowspan="2") и постолбцам (атрибут colspan="2").

2. Типовой дизайн web-страницы предполагает размещение в «шапке» страницы ееназвания, назначения и логотипа фирмы (в левом верхнем углу). Навигационнуюпанель можно расположить слева или горизонтально (под названием страницы).Основной текстовый контент рекомендуется включать в объеме не менее 50%площади страницы. В «подвале» страницы принято размещать контактнуюинформацию, выходные данные и дату последнего обновления.

3. Логотип фирмы на всех страницах сайта, кроме главной, принято использовать вкачестве гиперссылки на главную страницу. Это следует учесть в HTML-коде второйстраницы создаваемого сайта.

4. При формировании каталогов товаров или услуг целесообразно применить разметкусписков: нумерованных (тег <ol>) или маркированных (тег  $\langle \text{ul} \rangle$ ).

5. Объемы файлов вставляемых графических изображений (тег <imgsrc="путь/имя\_файла">) рекомендуется ограничить величиной примерно в100Кбайт. Емкие файлы изображений следует подвергнуть оптимизации в средеграфических редакторов. Подгонку размеров изображений можно осуществить спомощью атрибутов width и height, задавая их значения в

пикселях. Графическиефайлы принято располагать в отдельной вложенной папке, например, с именемітадея.

6. В пунктах навигационной панели следует предусмотреть переходы (тег <ahref="адрес ресурса">) двух видов: к началу второй страницы сайта и кметкам-«якорям», помечающим определенные позиции каталога внутри второйстраницы (тег <a name="имя якоря">). В основной текстовый блок главной страницыследует также вставить ссылку на внешний ресурс схожей тематики.

7. Следует соблюдать современную тенденцию разделения содержания web-страниц иих визуального оформления с применением технологии каскадных таблиц стилей.CSS. В задании целесообразно применить вариант CSS с размещением описаниястилей в отдельном текстовом файле типа css. Для связывания такого файла с web-страницами в заголовок этих страниц необходимо вставить тег <link>.

8. Графические файлы для создаваемых страниц могут быть скопированы изИнтернет, например, из раздела «Картинки» портала Яндекс. В том же разделеЯндекса можно подобрать «бесшовный» микро-файл для фона страниц, размножаемого браузером в пределах задаваемой области.

9. С целью корректного воспроизведения в окне браузера русскоязычного текста взаголовки web-страниц следует вставить метатег с указанием используемой присоздании текста страниц кодировки (чаще это utf-8 или Windows-1251):<metahttp-equiv="content-type"

content="text/htmlcharset=кодировка">.

10. Рекомендуется также применить два метатега, предназначенных для <metaname="description" индексациисайта поисковых системах:- $\mathbf{B}$ content="Краткое описание сайта">, в котором длина описания сайта не должна превышать 200 символов;- <metaname="keywords" content="Ключевыеслова">,в котором общее число символов ключевых слов не должно превышать 800.

## Порядок защиты контрольной работы:

Контрольная работа подлежит обязательной защите. В установленной преподавателем срок студент должен сдать контрольную работу (комплект из папок и файлов созданного Web-сайта или ссылку на размещение Web-ресурска в сети Интернет) и быть готов ответить на вопросы и замечания.

## Критерии оценивания контрольной работы:

Оценка работы производится по четырех бальной системе: «ОТЛИЧНО», «ХОРОШО», «УДОВЛЕТВОРИТЕЛЬНО», «НЕУДОВЛЕТВОРИТЕЛЬНО».

Оценка «неудовлетворительно» ставится, если:

Студентнесамостоятельно выполнил программную реализацию контрольной работы, неспособен пояснить исходный программный код, не функционирования Принципы готов, He можетобъяснить модулей разработанного Web-приложения, не выполнил задание по контрольной работе, не явился на отчет. Вэтом случае проводится повторная защита контрольной работы.

Оценка «удовлетворительно» ставится, если:

1. Студент продемонстрировал знание основ гипертекстовых технологий, в частности языка разметки HTML (обязательное знание основных «тегов» HTML).

2. Студент продемонстрировал знание основ работы с каскадными таблицами стилей CSS (в случае использования их студентом).

3. Разработанный сайт наполнен разнообразным контентом (сайт должен быть не пустой).

4. Разработанный сайт выложен на хостинге (на удаленном сервере).

5. Студент продемонстрировал знание основных принципов работы с CMS (если сайт был разработан с использованием CMS).

6. Студент понимает структуру разработанного сайта.

Оценка «хорошо» ставится, если:

Все требования на оценку «удовлетворительно» выполнены, и кроме этого выполнены следующие требования:

1. Удобство пользования сайтом («юзабилити», правило «трех кликов» – вся нужная информация доступна не более чем за три клика мышью, гармоничная цветовая гамма, удобное расположение элементов на странице и т.п.).

2. Сайт имеет сложную иерархическую структуру в сочетании с уникальным контентом.

3. При использовании CMS обязательное использование расширений (модулей, плагинов и т.п.), реализующих дополнительные функции сайта.

4. Студент умеет отвечать на вопросы, связанные с разработкой сайта.

Все требования на оценку «хорошо» выполнены, и кроме этого выполнены следующие требования:

1. Студент продемонстрировал знание основ написания программ (скриптов, сценариев и т.п.) на серверных языках программирования (в случае использования их студентом).

2. Студент продемонстрировал знание основ работы с базами данных и языков SQL (в случае использования их студентом).

3. Кроссбраузность (сайт должен выглядеть одинаково в любом современном браузере при любом расширении экрана).

4. Сайт имеет практическое внедрение в учебный процесс ТУ, либо разработан для стороннего заказчика. В последнем случае рекомендуется предоставить акт (справку) о внедрении.

5. Студент умеет отвечать на вопросы, связанные с модификацией и доработкой разработанного сайта.

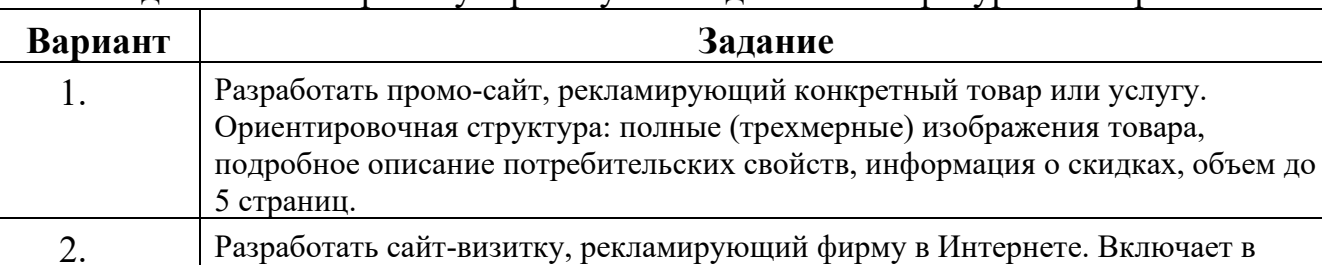

Задание на контрольную работу по созданию Web-ресурса по вариантам:

Оценка «отлично» ставится, если:

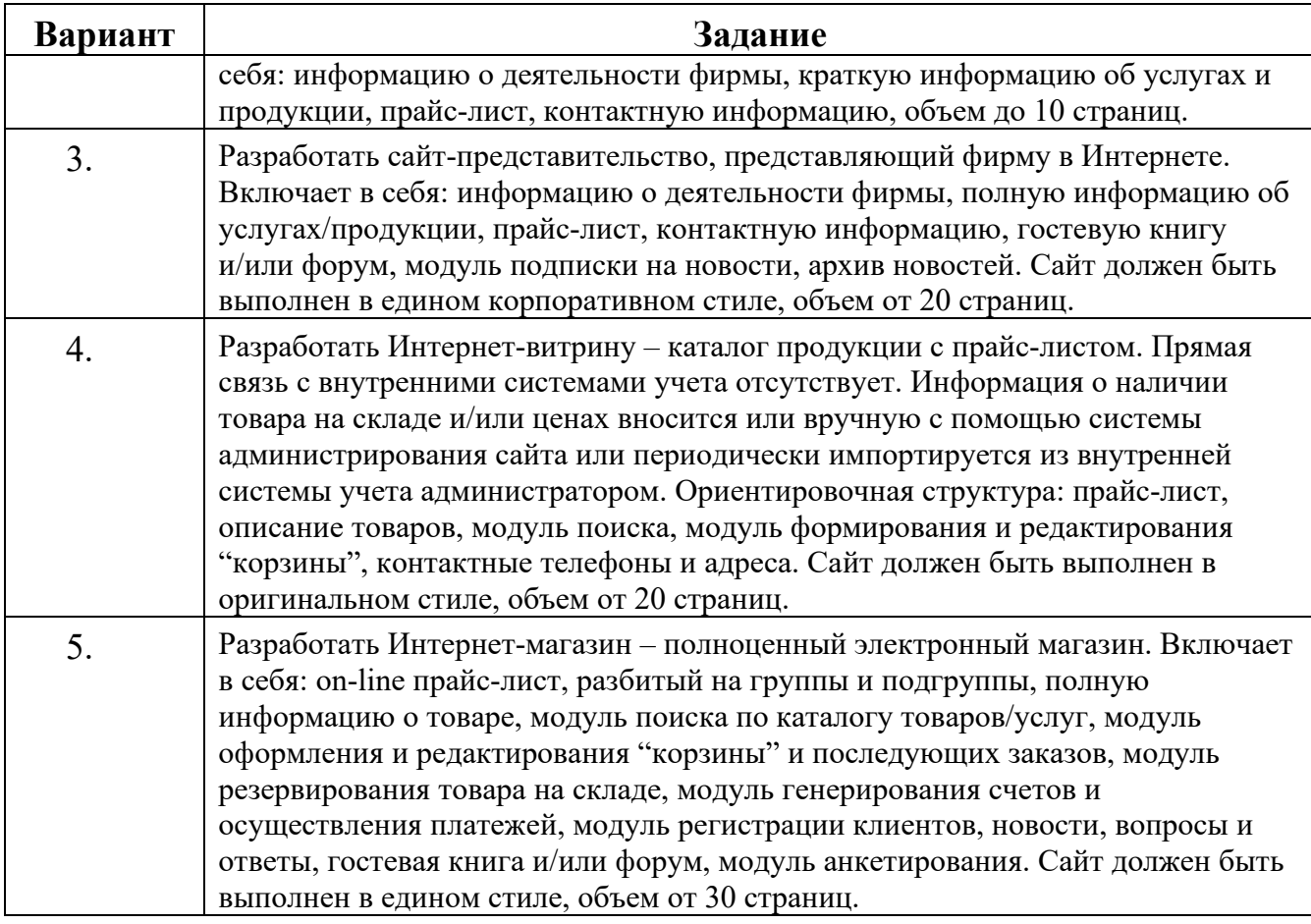

# Предметные области разработки Web-ресурса по вариантам:

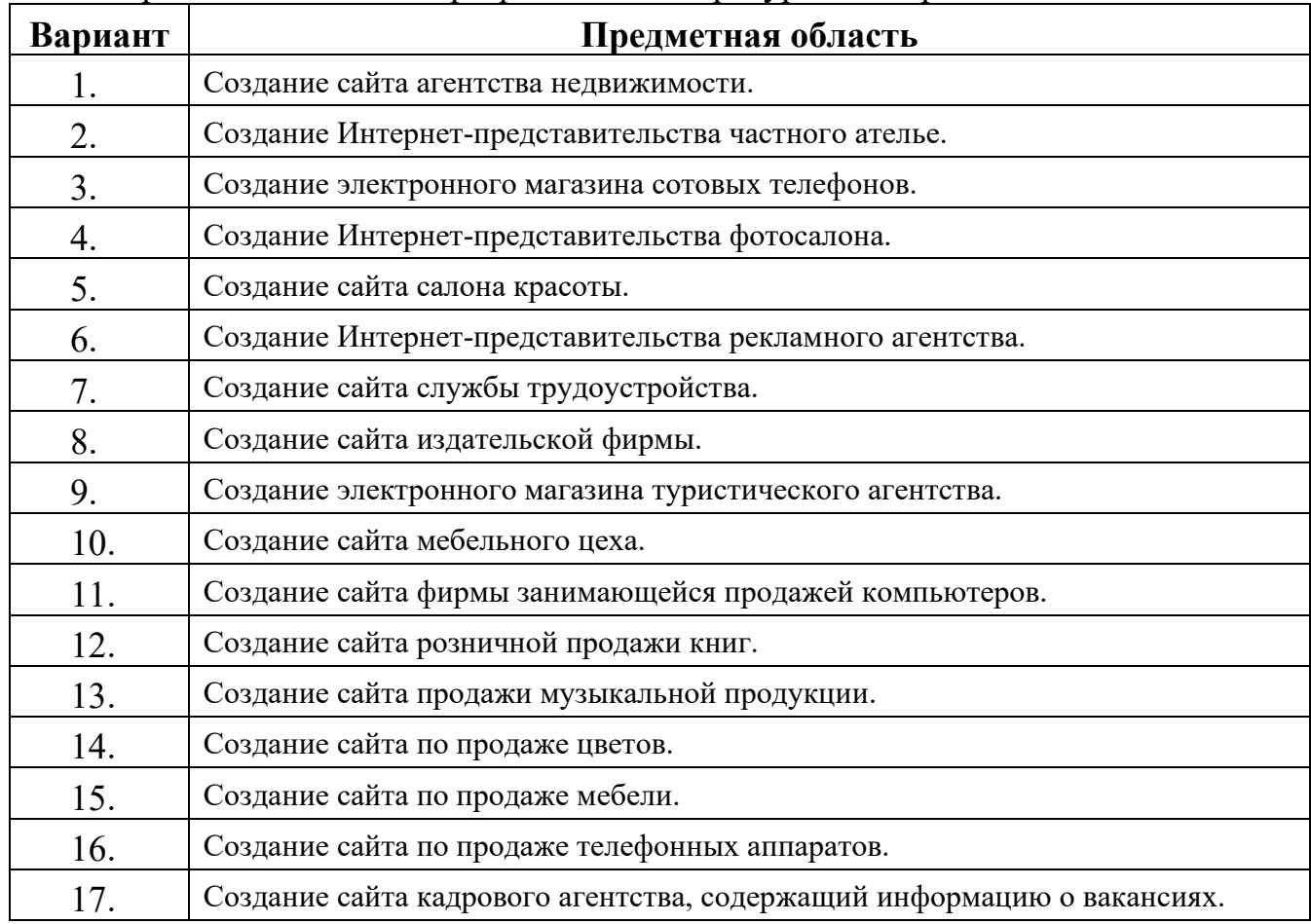

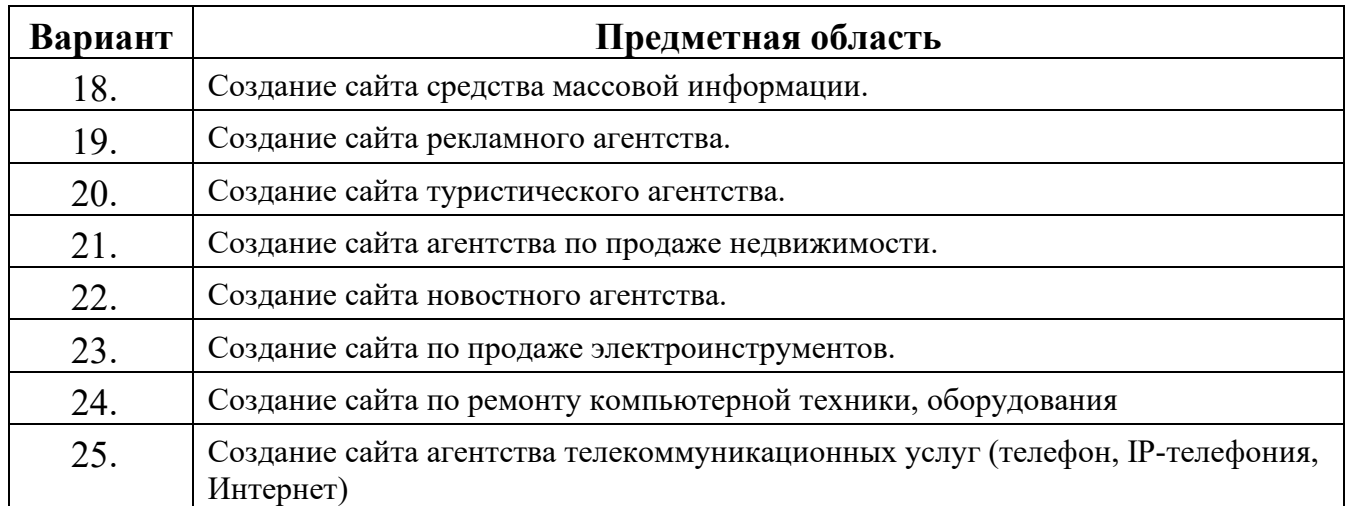

#### **6. Перечень основной и дополнительной учебной литературы**

#### **Основная литература:**

- 1. Гуриков, С. Р. Интернет-технологии : учеб. пособие / С.Р. Гуриков. — М.: ИНФРА-М, 2019. — 184 с. — Режим доступа URL: https://znanium.com/catalog/product/995496 (дата обращения: 25.10.2020).
- 2. Ниматулаев, М. М. Информационные технологии в профессиональной деятельности : учебник / М. М. Ниматулаев. – М.: ИНФРА-М, 2021. - 250 с. URL: https://znanium.com/catalog/product/1178780 (дата обращения: 25.10.2020). – Режим доступа: по подписке.

#### **Дополнительная литература:**

- 1. [Мартиросян](https://biblioclub.ru/index.php?page=author_red&id=163324) К. В. , [Мишин](https://biblioclub.ru/index.php?page=author_red&id=163325) В. В.Интернет-технологии. Ставрополь: [СКФУ,](https://biblioclub.ru/index.php?page=publisher_red&pub_id=20518) 2015. – 106 с. Электронный ресурс. Режим доступа URL:
	- [https://biblioclub.ru/index.php?page](https://biblioclub.ru/index.php?page=book_view_red&book_id=457443)=book\_view\_red&book\_id=457443
- 2. Журавлёва И.А. Технология разработки интернет ресурсов. Ставрополь: [СКФУ,](https://biblioclub.ru/index.php?page=publisher_red&pub_id=20518) 2018 -171 с. Электронный ресурс. Режим доступа URL:

https://biblioclub.ru/index.php?page=book\_view\_red&book\_id=562579

### **7. Перечень ресурсов информационно-телекоммуникационной сети «Интернет»**

#### **Интернет-ресурсы**:

[http://www.infojournal.ru](http://www.infojournal.ru/)–Научно-образовательныйпортал, <http://www.interface.ru/>–Научно-образовательныйпортал. <http://citforum.ru/>– CIT forum <http://www.opennet.ru/> – Opennet.ру <http://www.intuit.ru/> – Национальный открытый университет

# **8. Перечень информационных технологий**

#### **Перечень программного обеспечения:**

MSOffice, MicrosoftVisualStudio

## **Информационные справочные системы:**

- 1. Электронные ресурсы образовательной среды «ТУ».
- 2. Рабочая программа и методическое обеспечение по дисциплине «Интернет технологии»